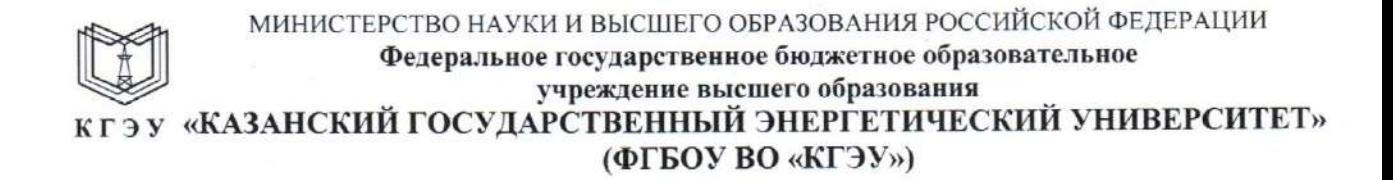

кгэм

Подписан: ФГБОУ ВО «КГЭУ», подшиван. ФІ БОУ БО «КІ Э»,<br>КАЗАНСКИЙ ГОСУДАРСТВЕННЫЙ<br>ЭНЕРГЕТИЧЕСИЙ УНИВЕРСИТЕТ»<br>Владелец: Торкунова Юлия Владимировна, Директор цифровых технологий и экономики, Сертификат: 04637А9600В7АЕ93974С7182805С6В90ЕF Действителен с 17.06.2022 по 17.06.2023

**УТВЕРЖДАЮ** 

Директор Цифровых технологий и экономики

Hofe HO.B. Торкунова «26» октября 2020 г.

РАБОЧАЯ ПРОГРАММА ДИСЦИПЛИНЫ

Прикладные статистические программы в социологических и маркетинговых исследованиях

Направление подготовки

39.03.01 Социология

Направленность профиль 39.03.01 Экономическая социология и маркетинг

Квалификация

бакалавр

Рабочая программа дисциплины разработана в соответствии с ФГОС ВО 3++ по направлению подготовки 39.03.01 «Социология» (уровень бакалавриата) (приказ Минобрнауки России от 05.02.2018 г. № 75).

Программу разработала:

(должность, ученая степень)

доцент, к.соц.н.

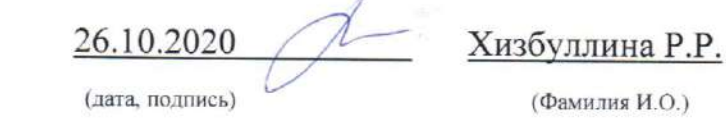

Программа рассмотрена и одобрена на заседании кафедры-разработчика «Социология, политология и право», протокол № 14 от 26 октября 2020 Заведующий кафедрой СПП Н.М. Мухарямов

Программа рассмотрена и одобрена на заседании выпускающей кафедры «Социология, политология и право», протокол № 14 от 26 октября 2020 Заведующий кафедрой СПП Н.М. Мухарямов

Программа одобрена на заседании учебно-методического совета института Цифровых технологий и экономики, протокол № 2 от 26 октября 2020 г.

Зам. директора института Цифровых технологий и экономики doc-/Косулин В.В./ подпись

Программа принята решением Ученого совета института Цифровых технологий и экономики, протокол № 2 от 26 октября 2020 г.

#### **1. Цель, задачи и планируемые результаты обучения по дисциплине**

Целью освоения дисциплины «Прикладные статистические программы в социологических и маркетинговых исследованиях» является приобретение и применение в профессиональной деятельности знании, умении и навыков в области эффективного использования прикладных статистических пакетов и программ при проведении социологических, маркетинговых исследований.

Задачами дисциплины являются:

- получение систематизированного представления о содержании и принципах работы прикладных статистических пакетов и программ;

- знакомство обучающихся с областью применения, возможностями и ограничениями использования прикладных статистических пакетов и программ в профессиональной деятельности;

- овладение навыками практического применения в профессиональной деятельности прикладных статистических пакетов и программ при работе с данными и результатами социологических и маркетинговых исследований.

Компетенции, формируемые у обучающихся, запланированные результаты обучения по дисциплине, соотнесенные с индикаторами достижения компетенций:

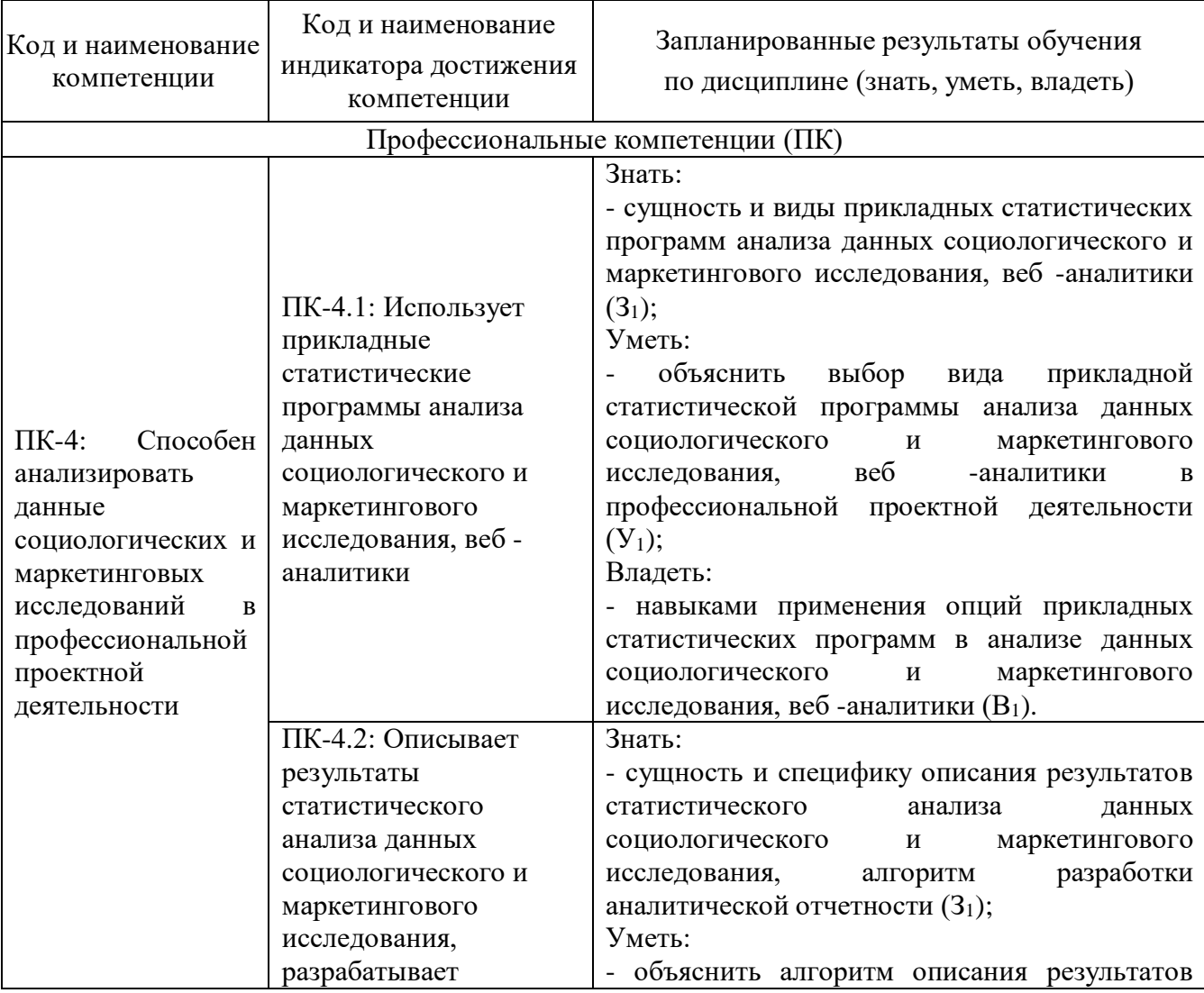

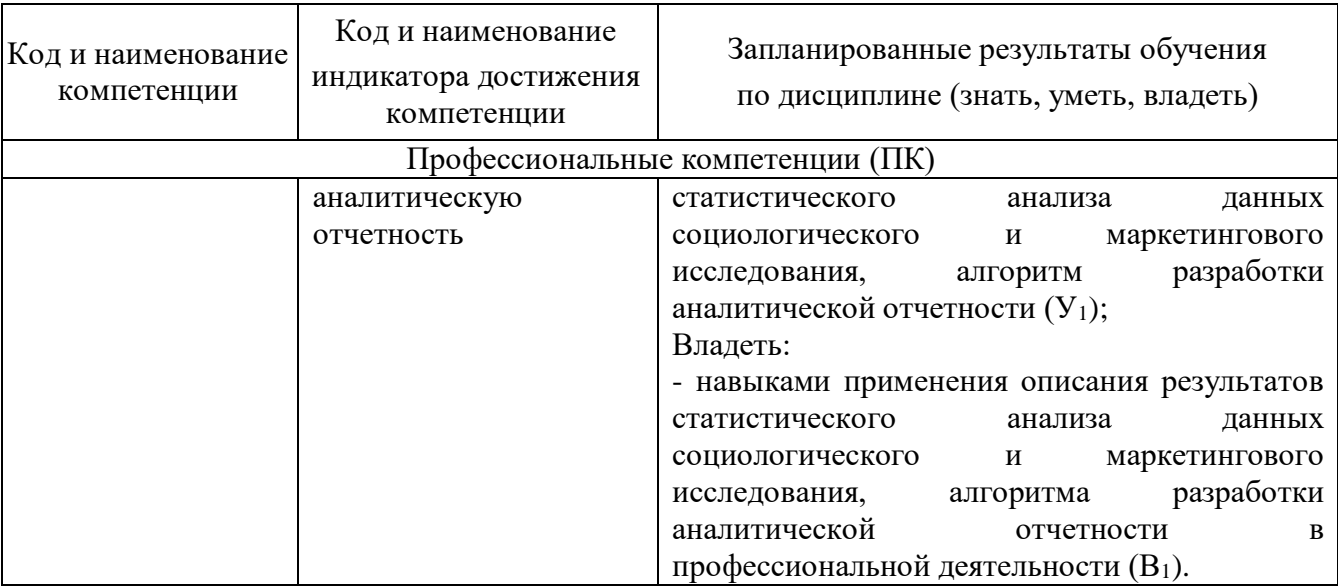

# **2. Место дисциплины в структуре ОП**

«Прикладные статистические программы в<br>иаркетинговых исследованиях» относится к части социологических и маркетинговых исследованиях» учебного плана, формируемой участниками образовательных отношений по направлению подготовки 39.03.01 «Социология».

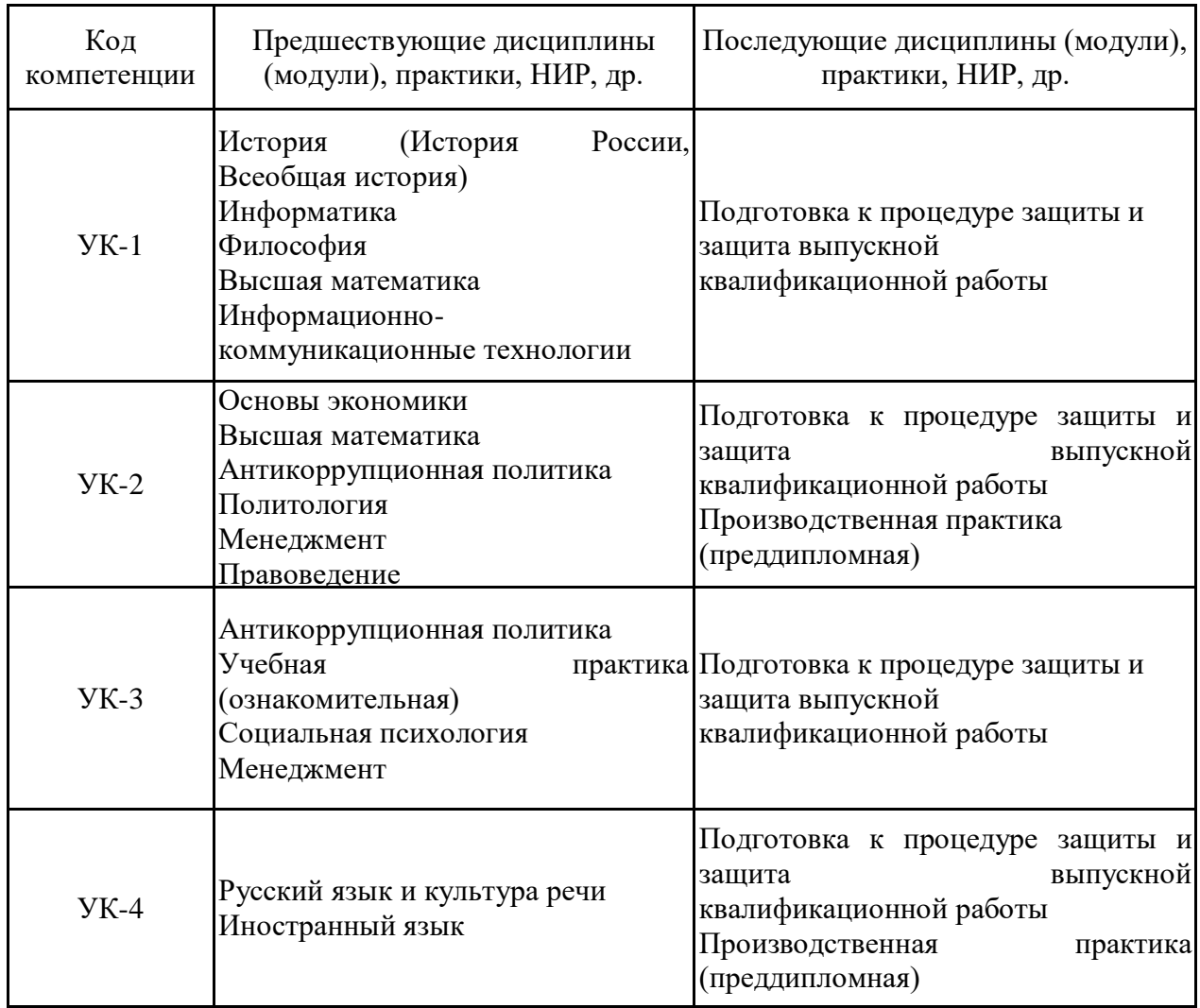

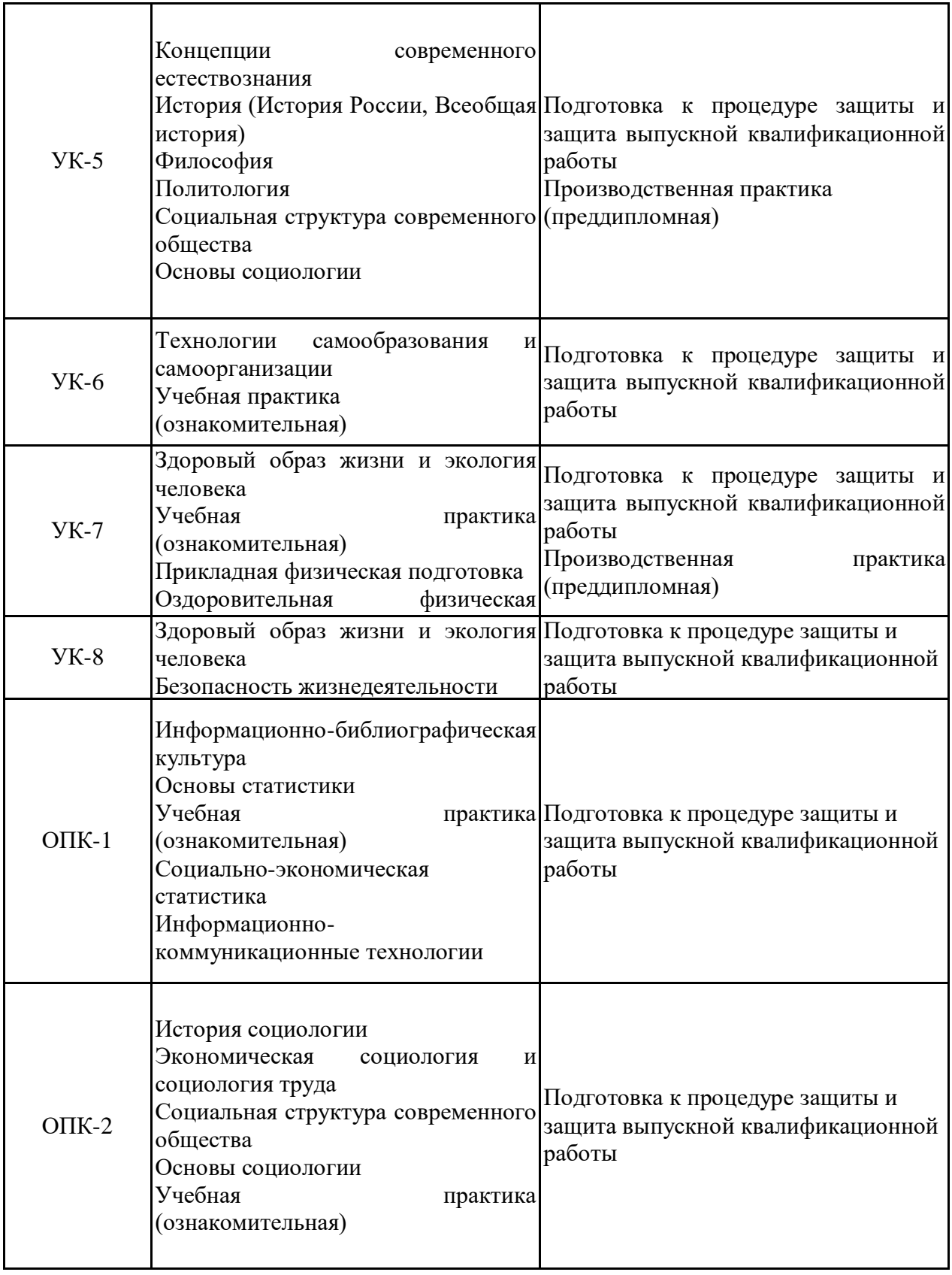

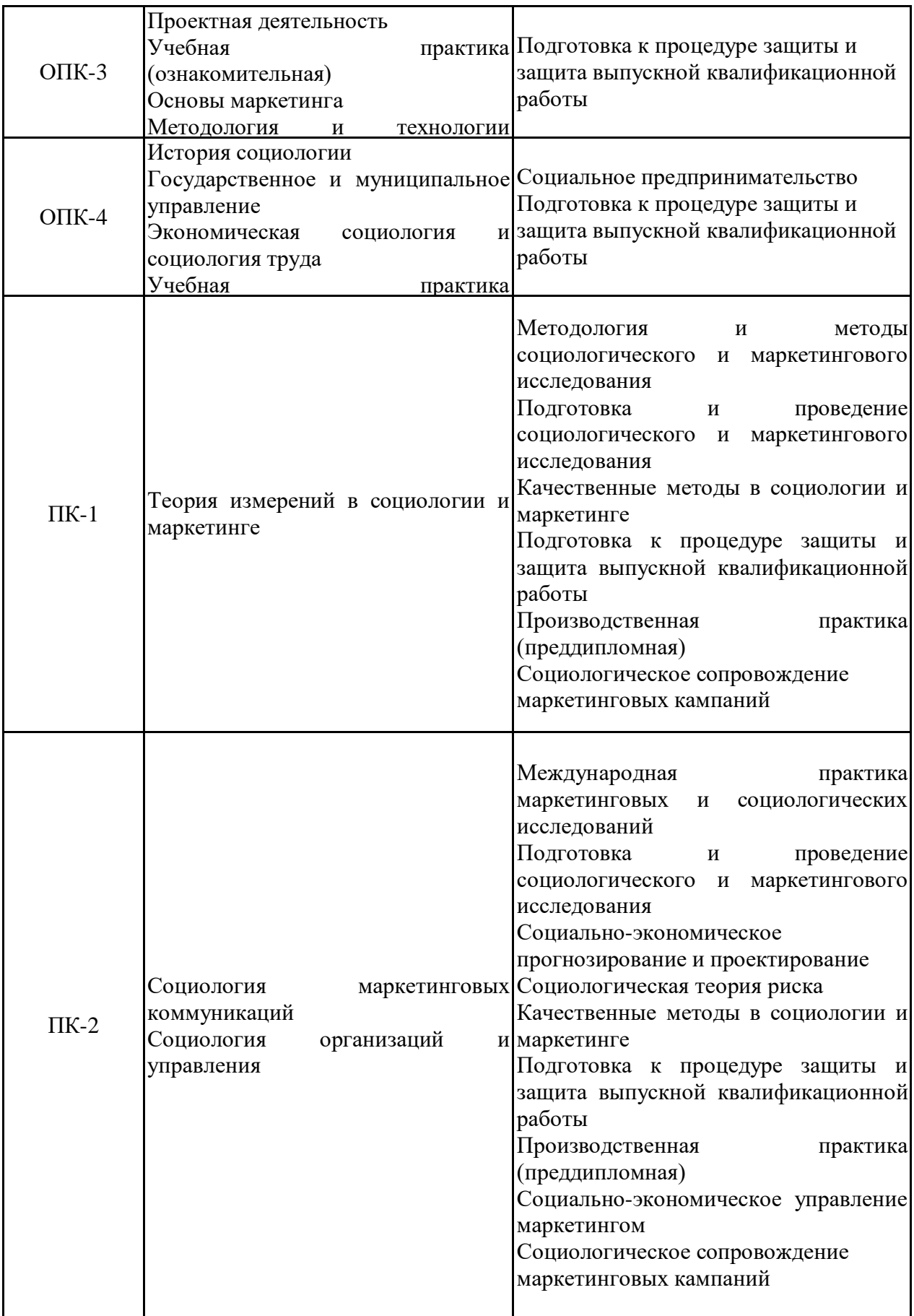

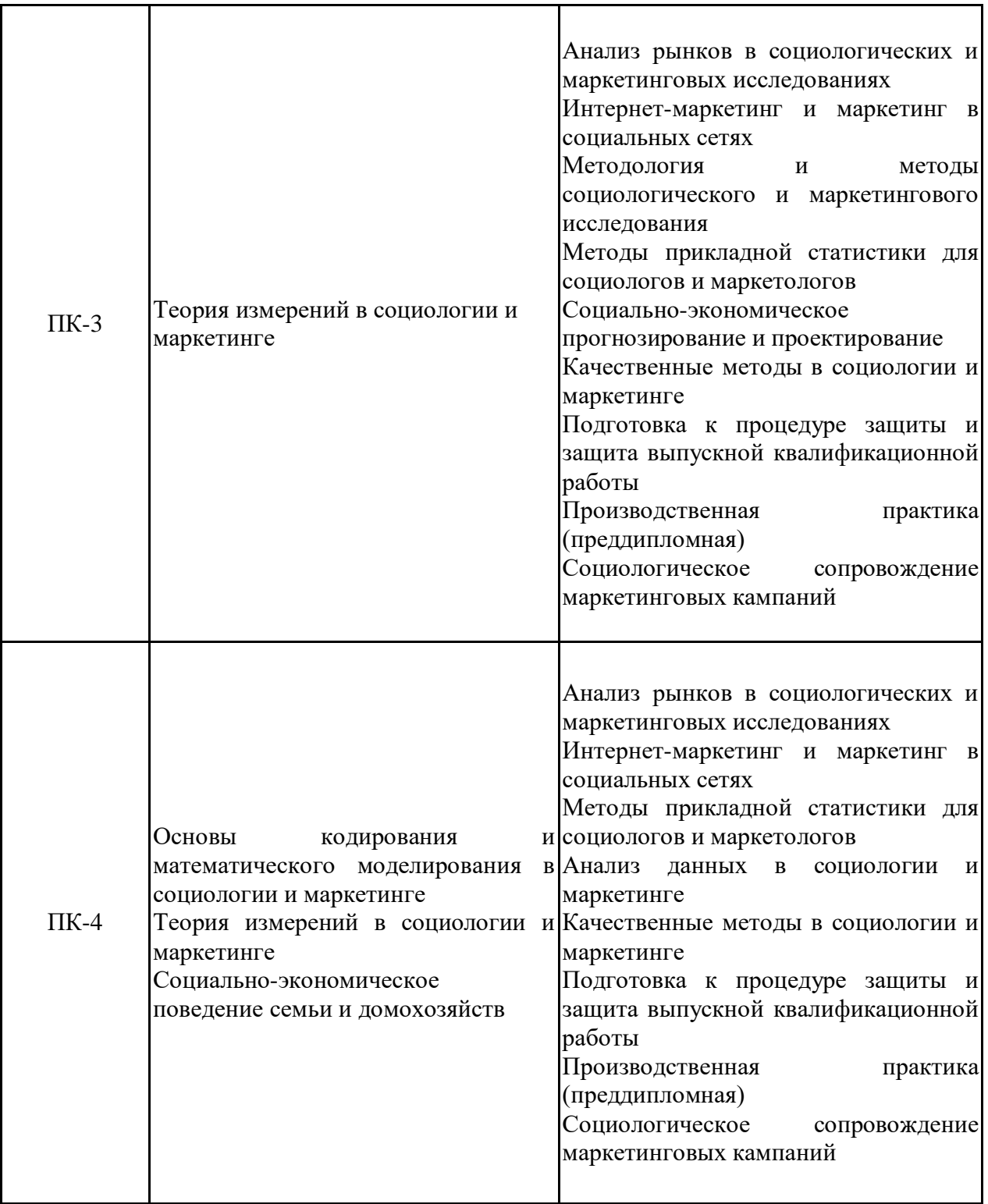

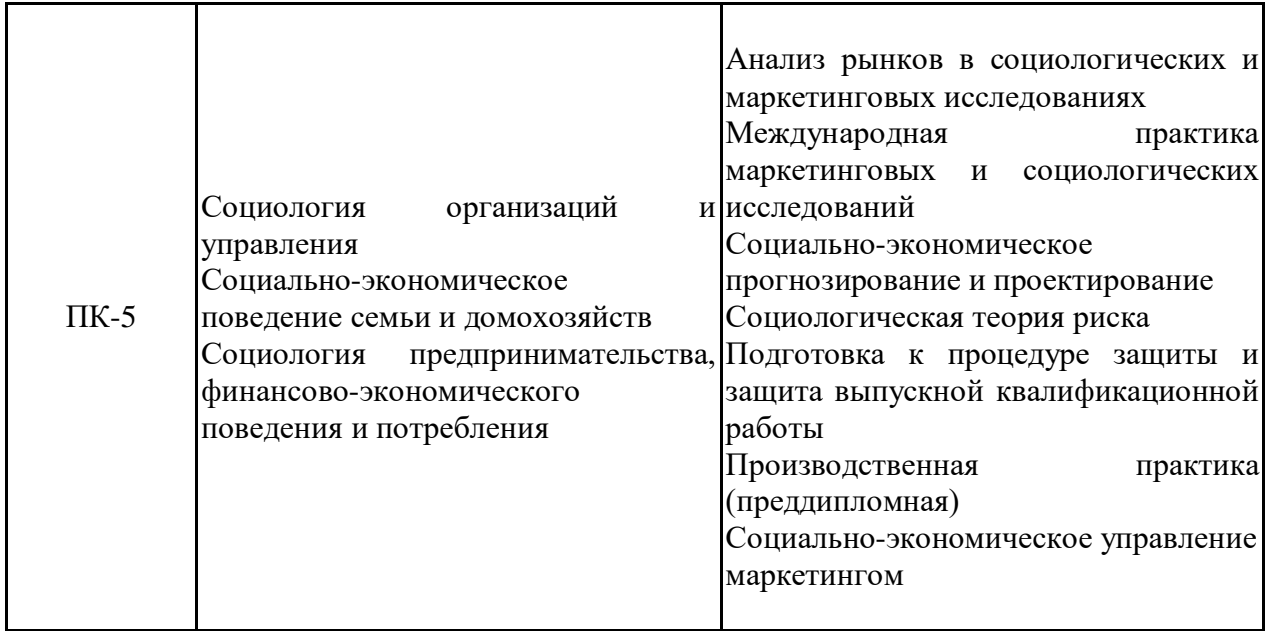

До изучения дисциплины «Прикладные статистические программы в социологических и маркетинговых исследованиях» обучающийся должен:

Знать:

- теоретические и методические особенности различных социологических и экономических теорий и подходов к анализу социальных, экономических, явлений, процессов и маркетинговой деятельности;

- основные социологические, экономические, статистические, маркетинговые понятия, категории, их соотношение;

логику и основные принципы построения социологического и маркетингового исследования.

- основные принципы использования информационно-коммуникационных технологий.

Уметь:

- анализировать актуальные проблемы современного общества с опорой на статистические данные;

- ориентироваться в понятийном и категориальном аппарате современных теорий социологии, экономики, маркетинга, статистики и информатики;

- обобщать, систематизировать, интерпретировать статистическую информацию.

Владеть:

- терминологией в области теоретической и прикладной социологии, экономики, маркетинга, статистики и информатики;

- основными методами сбора и преобразования (кодирования) социологической и маркетинговой информации с помощью информационных технологий;

- навыками использования информационных технологий в поиске, обобщении, систематизации, интерпретации статистической информации.

#### **3. Структура и содержание дисциплины**

#### **3.1. Структура дисциплины**

Общая трудоемкость дисциплины составляет 3 зачетных(ые) единиц(ы)

(ЗЕ), всего 108 часов, из которых 45 часов составляет контактная работа обучающегося с преподавателем (занятия лекционного типа 16 час., занятия семинарского типа (практические, семинарские занятия, лабораторные работы и т.п.) 24 час., групповые и индивидуальные консультации 2 час., прием экзамена (КПА), зачета с оценкой - 1 час., самостоятельная работа обучающегося 28 час, контроль самостоятельной работы (КСР) - 2 час.

Практическая подготовка по виду профессиональной деятельности составляет 4 часа.

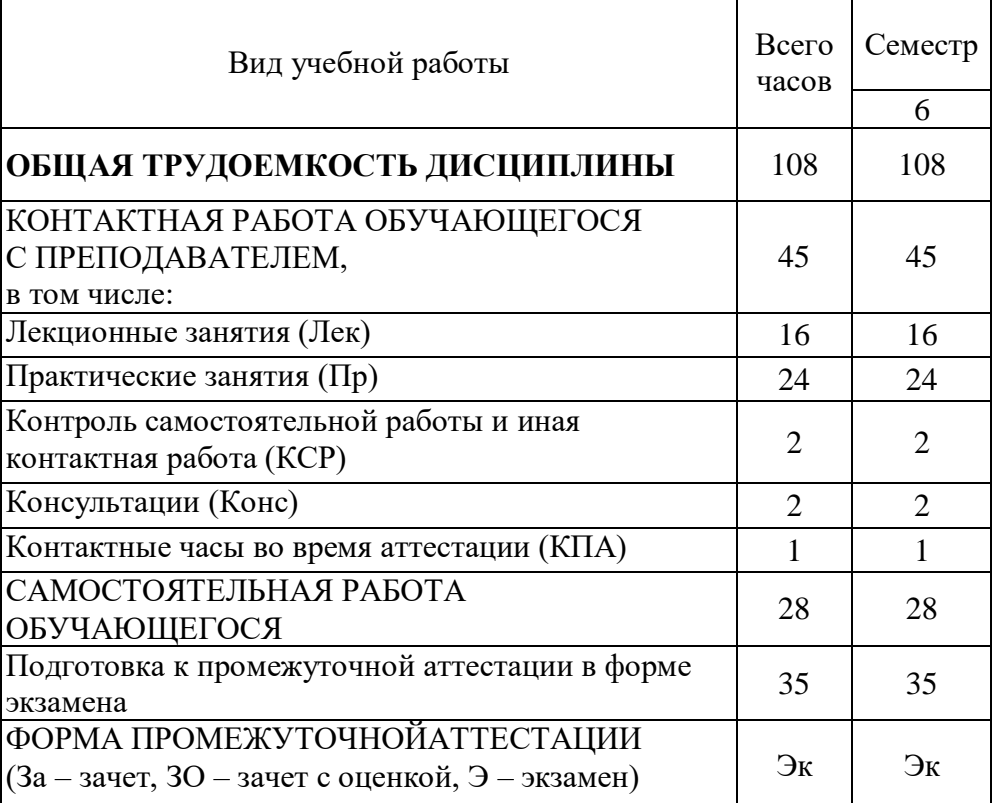

### **3.2. Содержание дисциплины, структурированное по разделам и видам занятий**

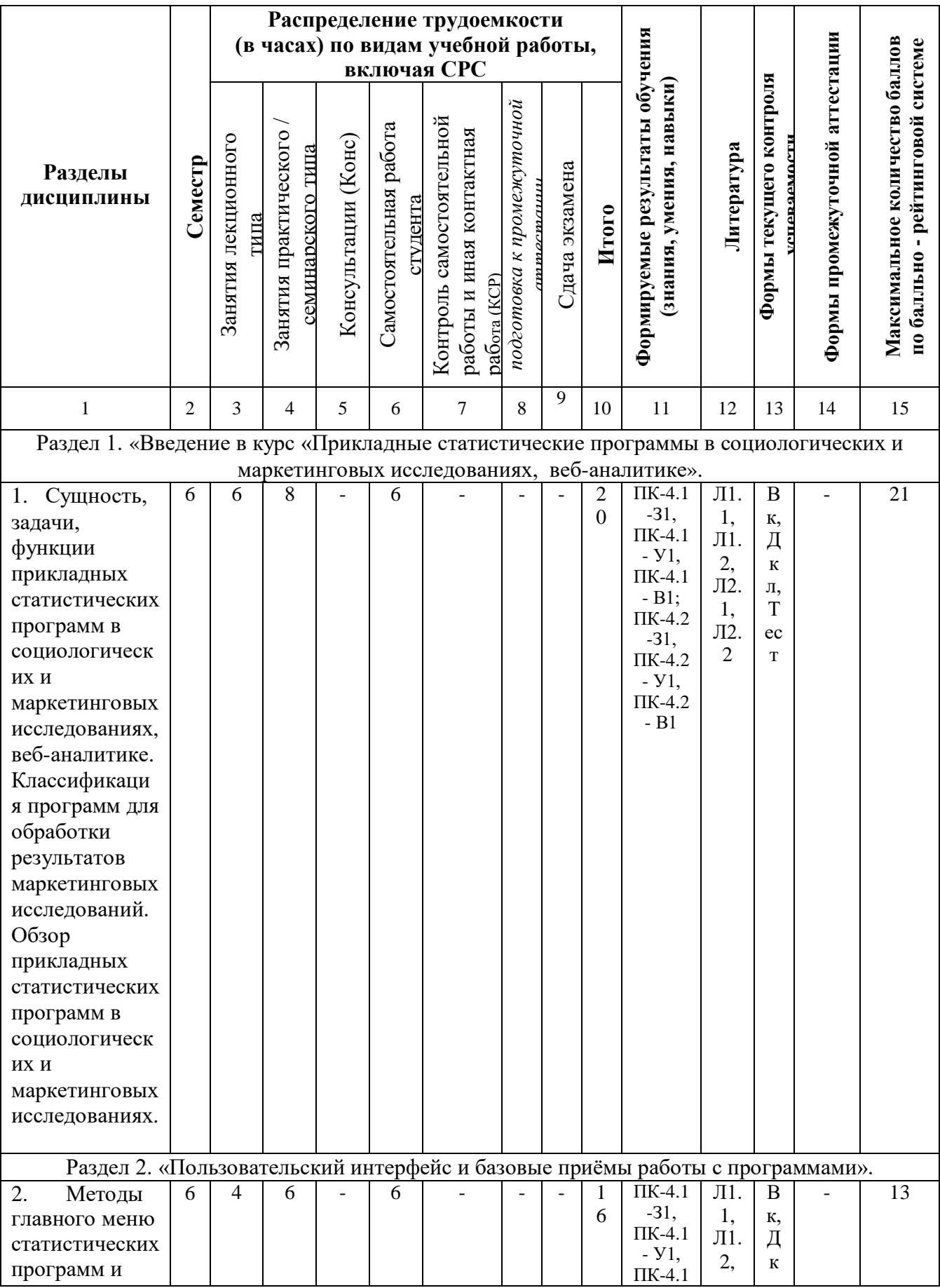

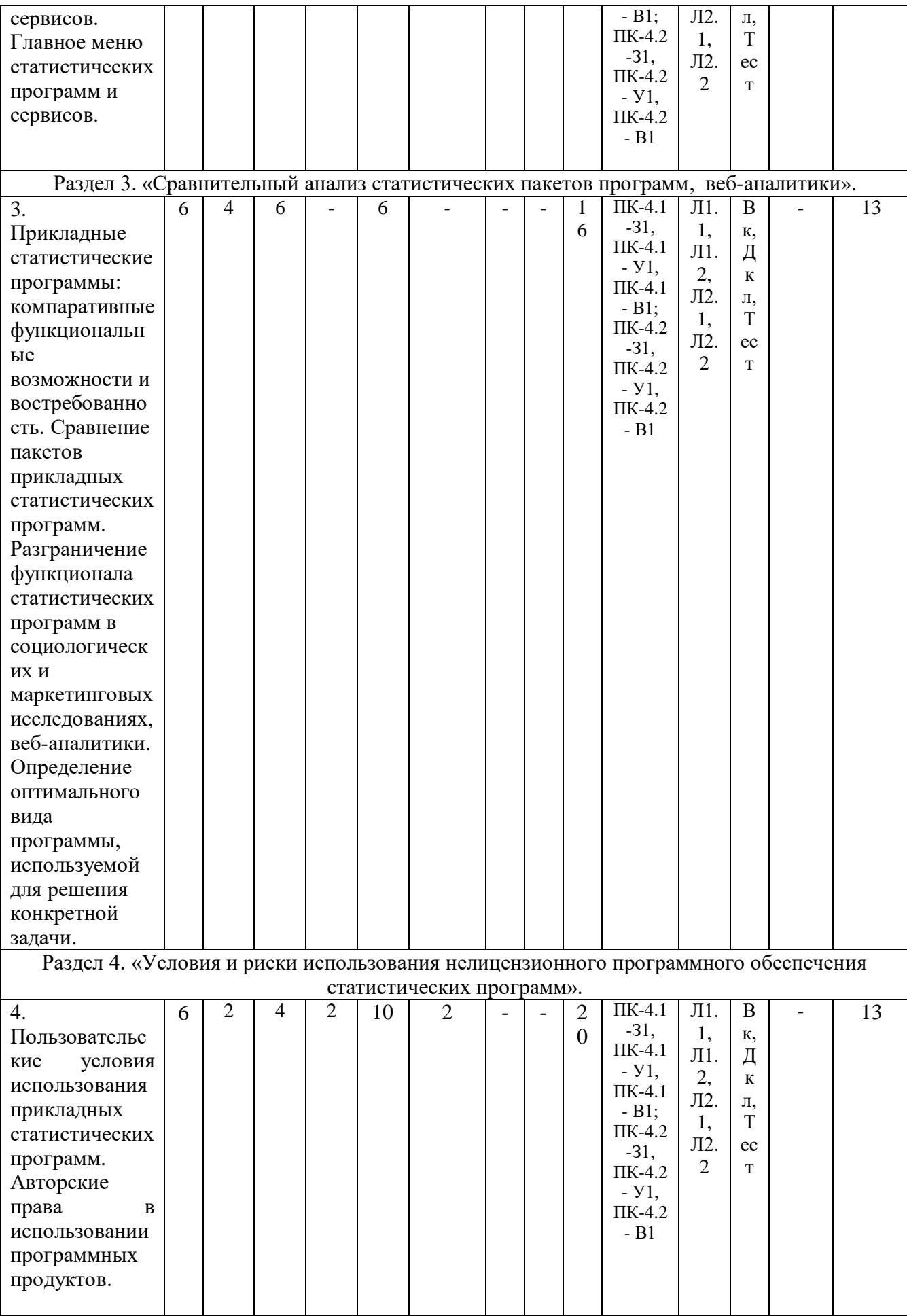

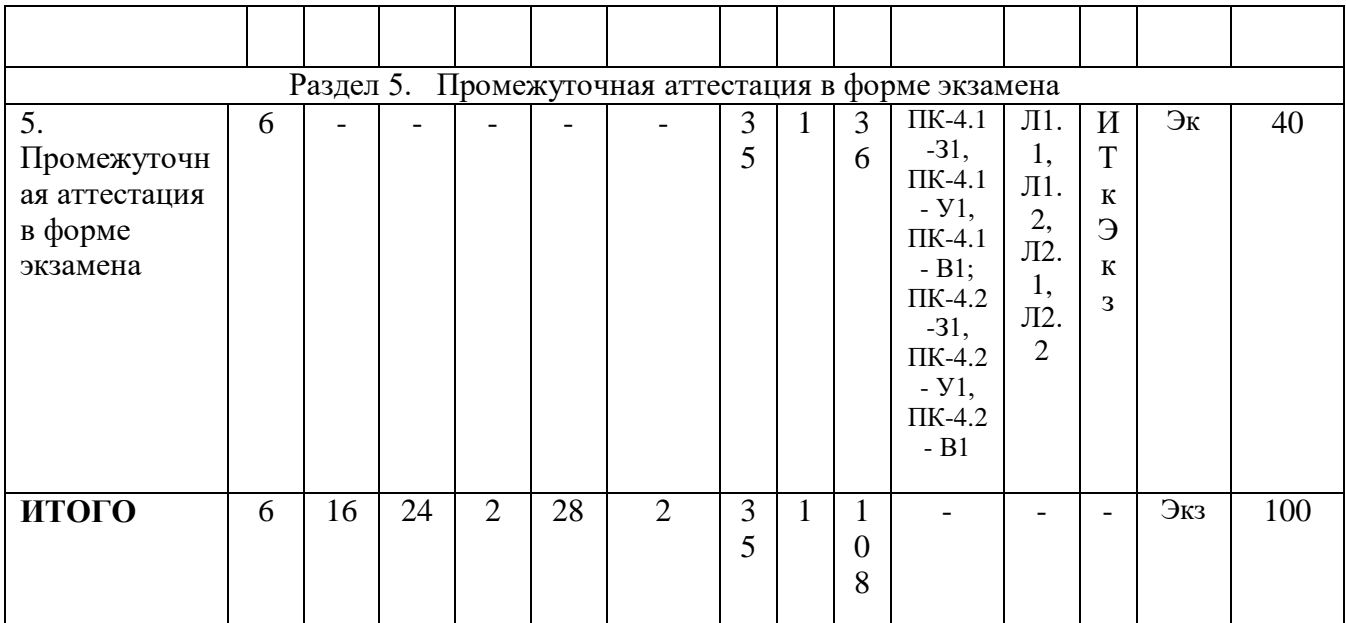

### **3.3. Тематический план лекционных занятий**

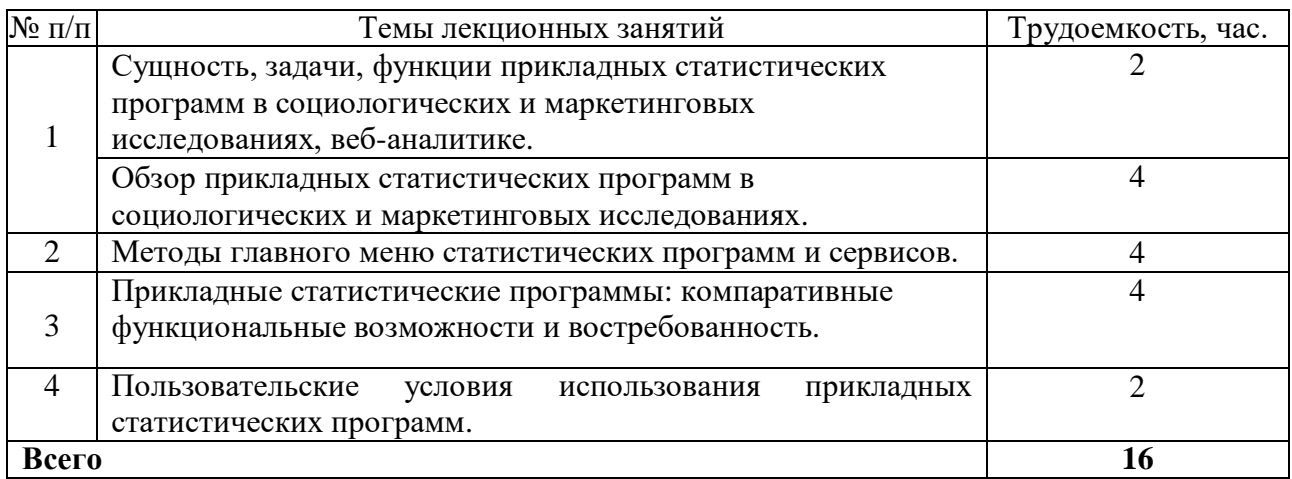

### **3.4. Тематический план практических занятий.**

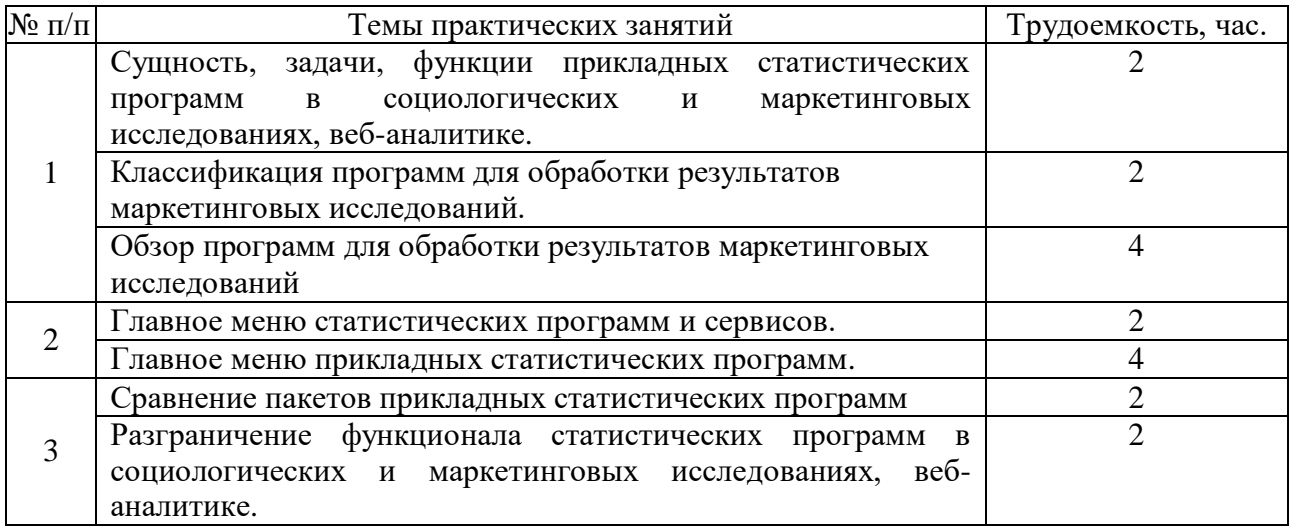

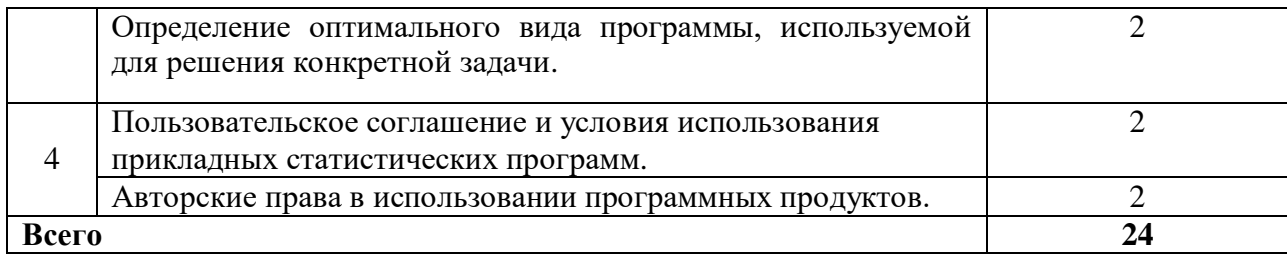

**3.5. Тематический план лабораторных работ.** Данный вид работы не предусмотрен учебным планом.

**3.6. Самостоятельная работа студента**

| Номер<br>раздела<br>дисциплины | Вид СРС                              | Содержание СРС                                                                                                    | Трудоемкость,<br>час.  |
|--------------------------------|--------------------------------------|----------------------------------------------------------------------------------------------------|------------------------|
|                                | Подготовка к<br>входному<br>контролю | Вопросы входного контроля                                                                                                    | $\overline{2}$         |
| $\mathbf{1}$                   | Подготовка<br>доклада                | Комплект тем докладов<br>Разделу 1. «Введение<br>${\bf K}$<br>курс<br>$\, {\bf B}$<br>«Прикладные<br>статистические<br>программы<br>в социологических<br>И<br>маркетинговых<br>веб-<br>исследованиях,<br>аналитике»                      | $\overline{2}$         |
|                                | Подготовка к<br>тестированию         | Комплект тестовых заданий<br>Разделу 1. «Введение<br>курс<br>К<br>$\, {\bf B}$<br>«Прикладные<br>статистические<br>программы<br>$\mathbf{B}$<br>социологических<br>И<br>маркетинговых<br>Be <sub>6</sub><br>исследованиях,<br>аналитике» | $\overline{2}$         |
| $\overline{2}$                 | Подготовка<br>доклада                | Комплект тем докладов<br>к Разделу 2. «Пользовательский<br>интерфейс и базовые приёмы работы с<br>программами».                                                                                                    | $\overline{2}$         |
|                                | Подготовка к<br>тестированию         | Комплект тестовых заданий<br>к Разделу 2. «Пользовательский<br>интерфейс и базовые приёмы работы с<br>программами».                                                                                                    | 4                      |
| 3                              | Подготовка<br>доклада                | Комплект тем докладов<br>к Разделу 3. «Сравнительный анализ<br>статистических пакетов программ, веб-<br>аналитики»                                                                                                    | $\overline{2}$         |
|                                | Подготовка к<br>тестированию         | Комплект тестовых заданий<br>к Разделу 3. «Сравнительный анализ<br>статистических пакетов программ, веб-<br>аналитики»                                                                                                    | $\boldsymbol{\Lambda}$ |
| 4                              | Подготовка<br>доклада                | Комплект тем докладов<br>к Разделу 4. «Условия и риски<br>использования нелицензионного<br>программного обеспечения<br>статистических программ».                                                                                         | 2                      |

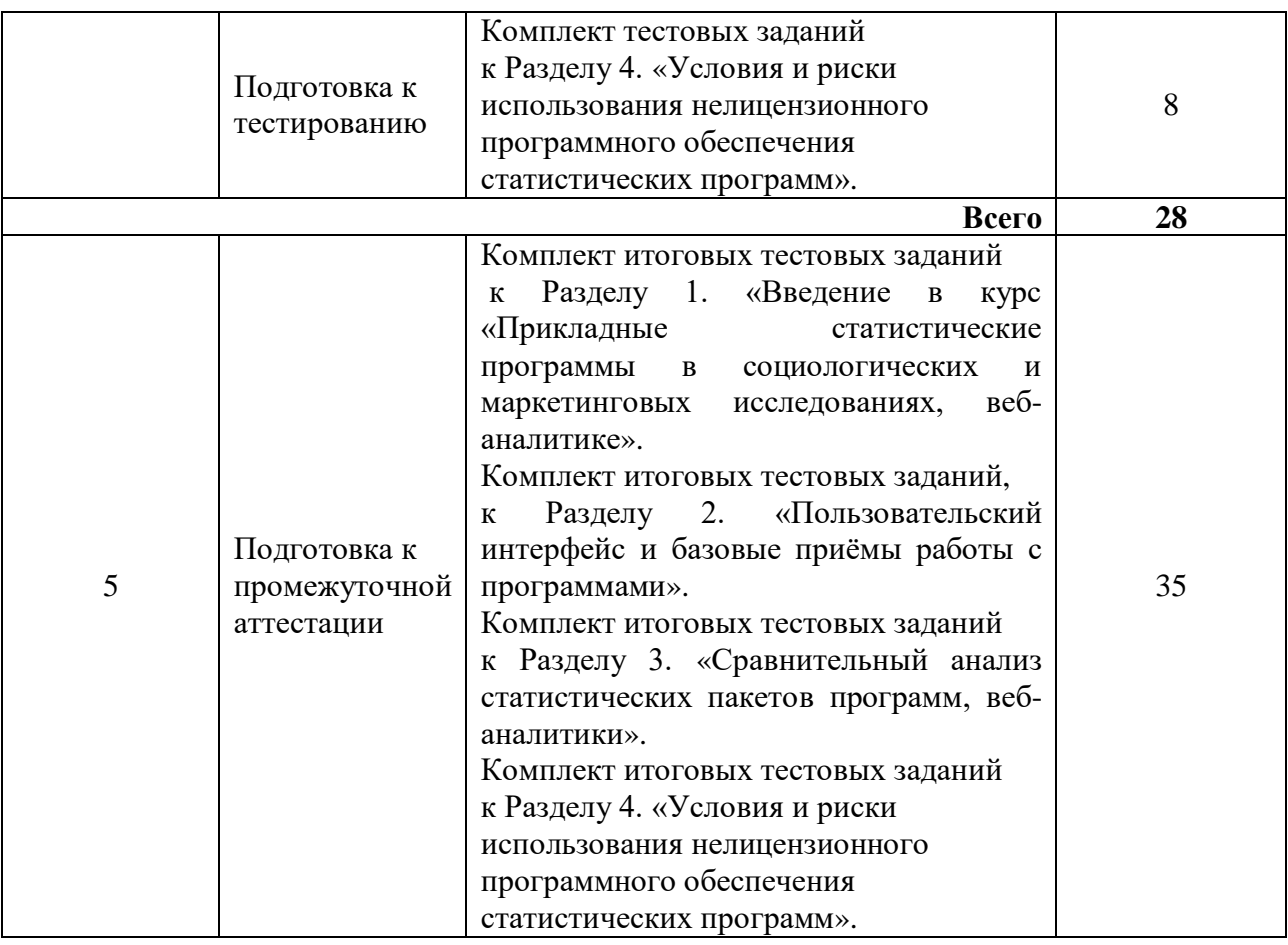

#### **4. Образовательные технологии**

При реализации дисциплины «Прикладные статистические программы в социологических и маркетинговых исследованиях» применяются электронное обучение и дистанционные образовательные технологии.

В процессе обучения используются:

- электронные образовательные ресурсы (ЭОР), размещенные в личных кабинетах студентов Электронного университета КГЭУ, URL: http://e.kgeu.ru/

При проведении учебных занятий используются традиционные образовательные технологии (лекции в сочетании с практическими занятиями, семинарами, самостоятельное изучение определённых разделов) и современные образовательные технологии, направленные на обеспечение развития у обучающихся навыков командной работы, межличностной коммуникации, принятия решений, лидерских качеств: интерактивные лекции, междисциплинарное обучение, опережающая самостоятельная работа.

#### **5. Оценивание результатов обучения**

Оценивание результатов обучения по дисциплине осуществляется в рамках текущего контроля успеваемости, проводимого по балльнорейтинговой системе (БРС), и промежуточной аттестации.

Текущий контроль успеваемости осуществляется в течение семестра, включает: задание входного контроля, доклад*,* проведение тестирования, (письменное или компьютерное), проведение итогового тестирования,

компьютерное) работы **(письменное** ИЛИ контроль самостоятельной обучающихся (в письменной или устной форме).

Итоговой оценкой результатов освоения дисциплины является оценка, выставленная во время промежуточной аттестации обучающегося (экзамен) с учетом результатов текущего контроля успеваемости. На экзамен выносятся итоговые тестовые задания.

Обобщенные критерии и шкала оценивания уровня сформированности компетенции (индикатора достижения компетенции) по итогам освоения дисциплины:

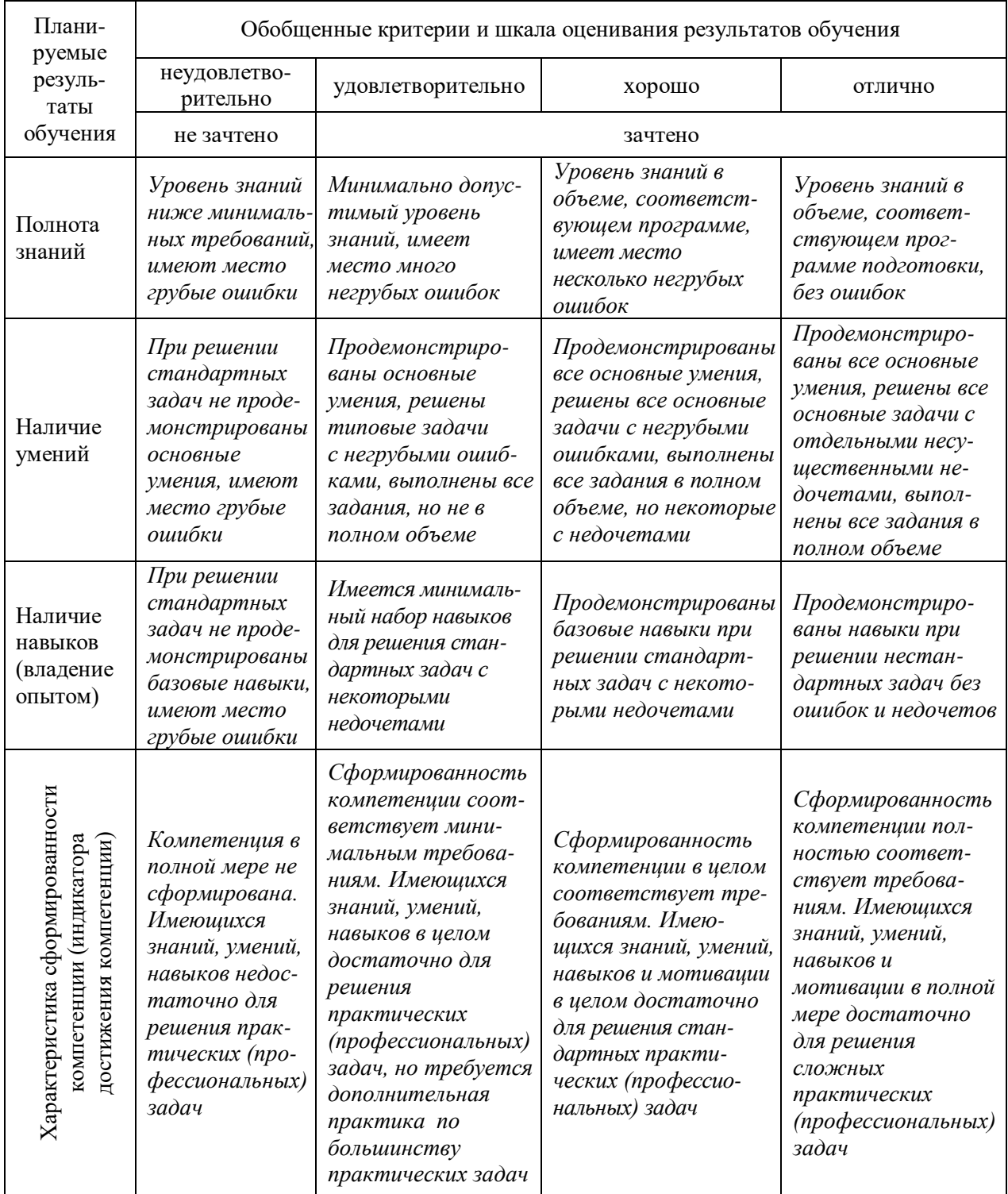

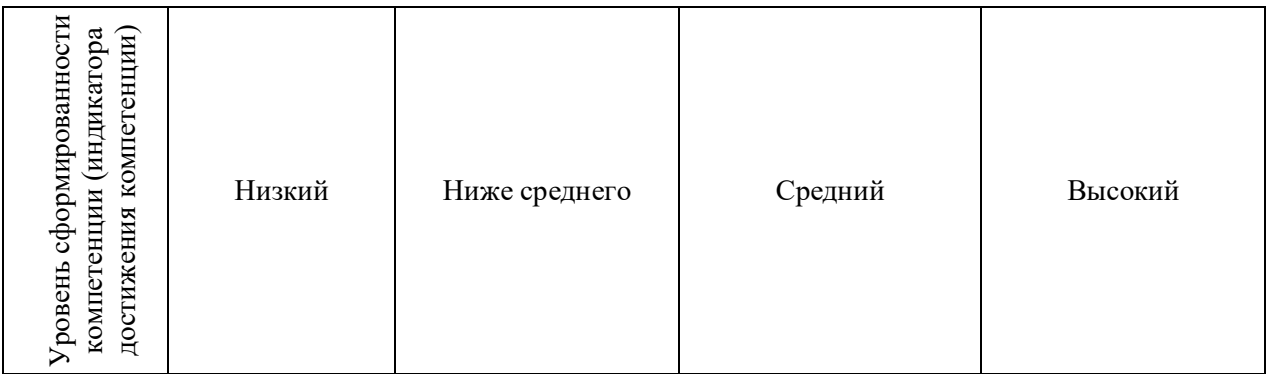

### Шкала оценки результатов обучения по дисциплине:

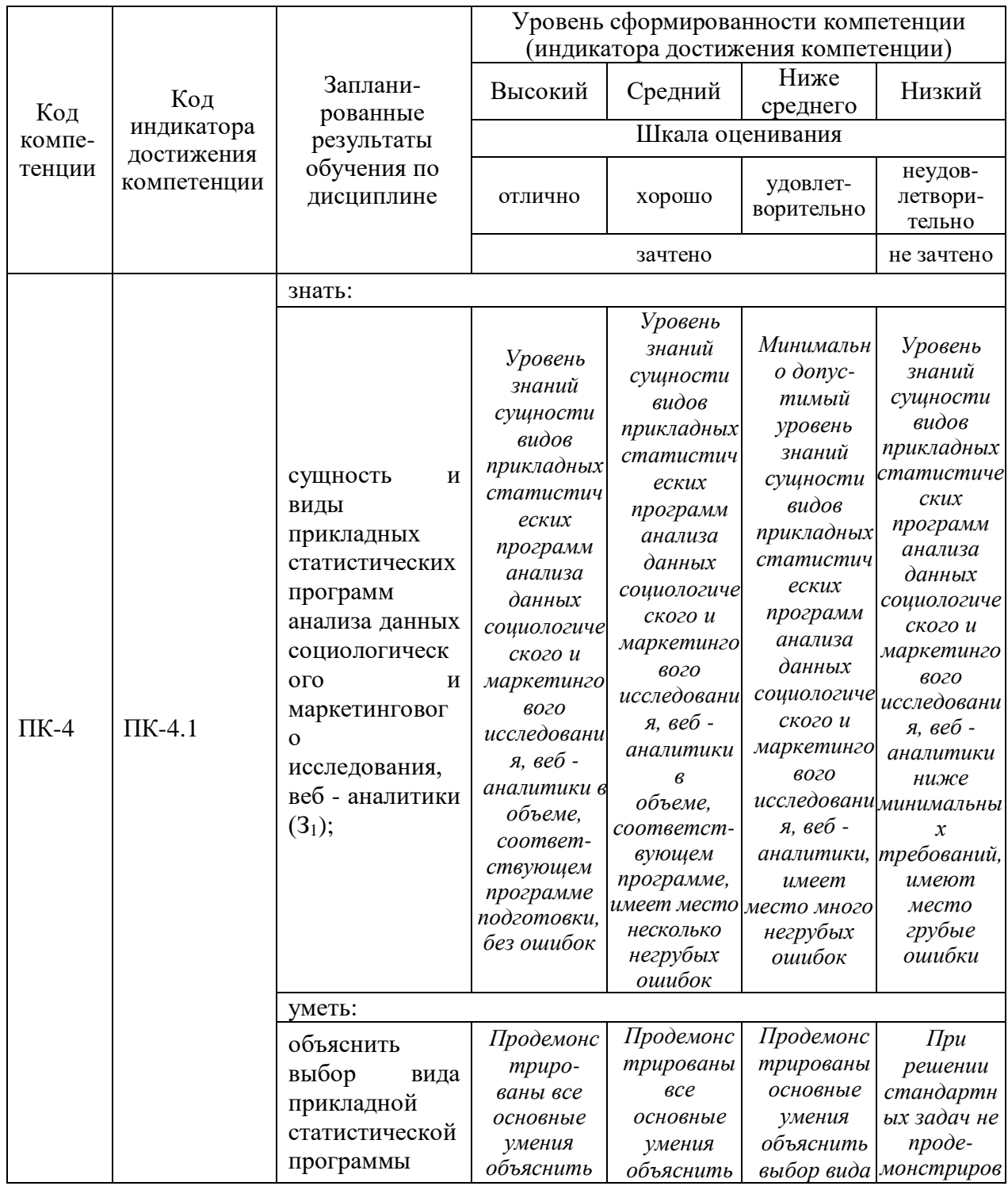

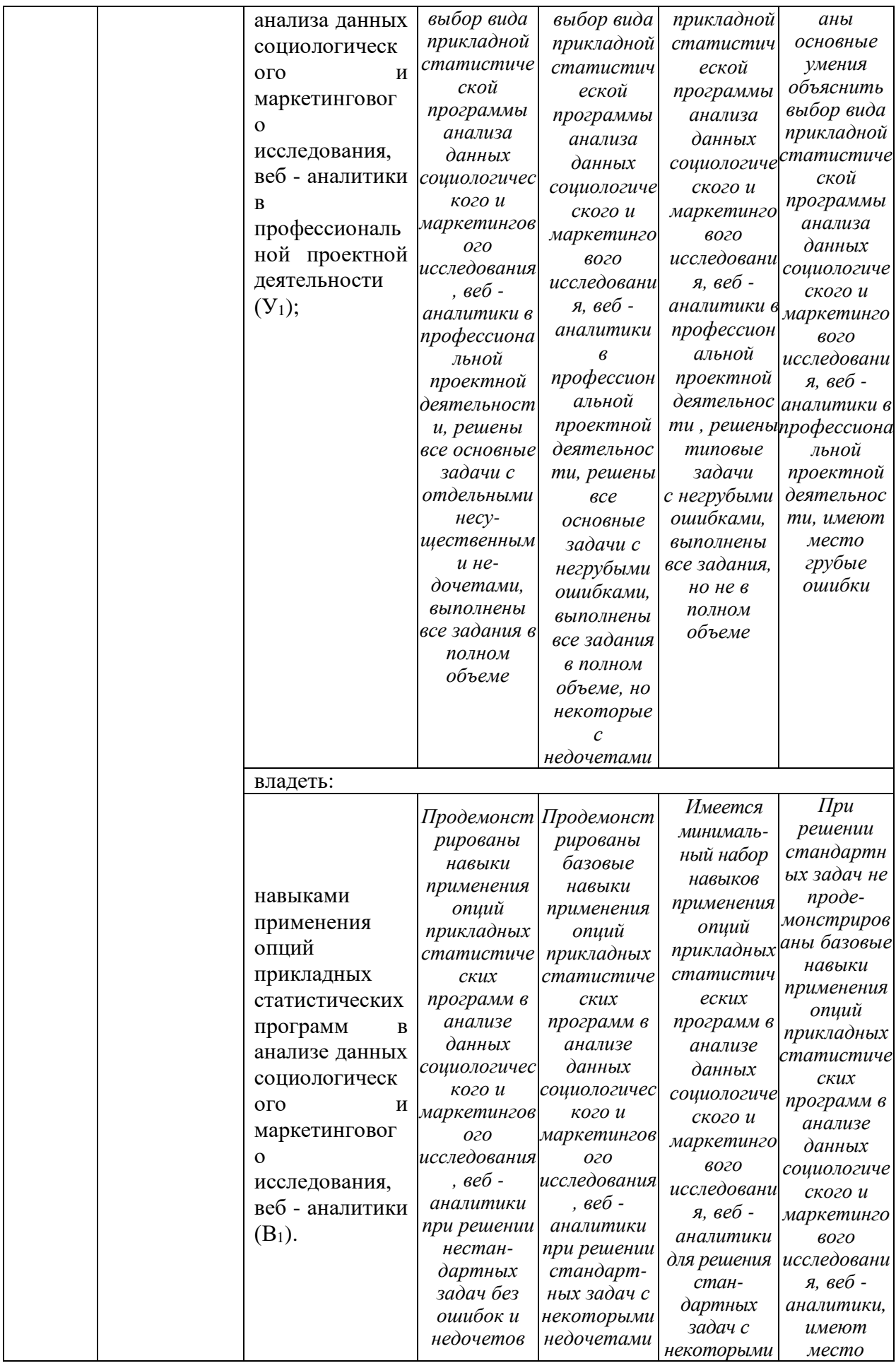

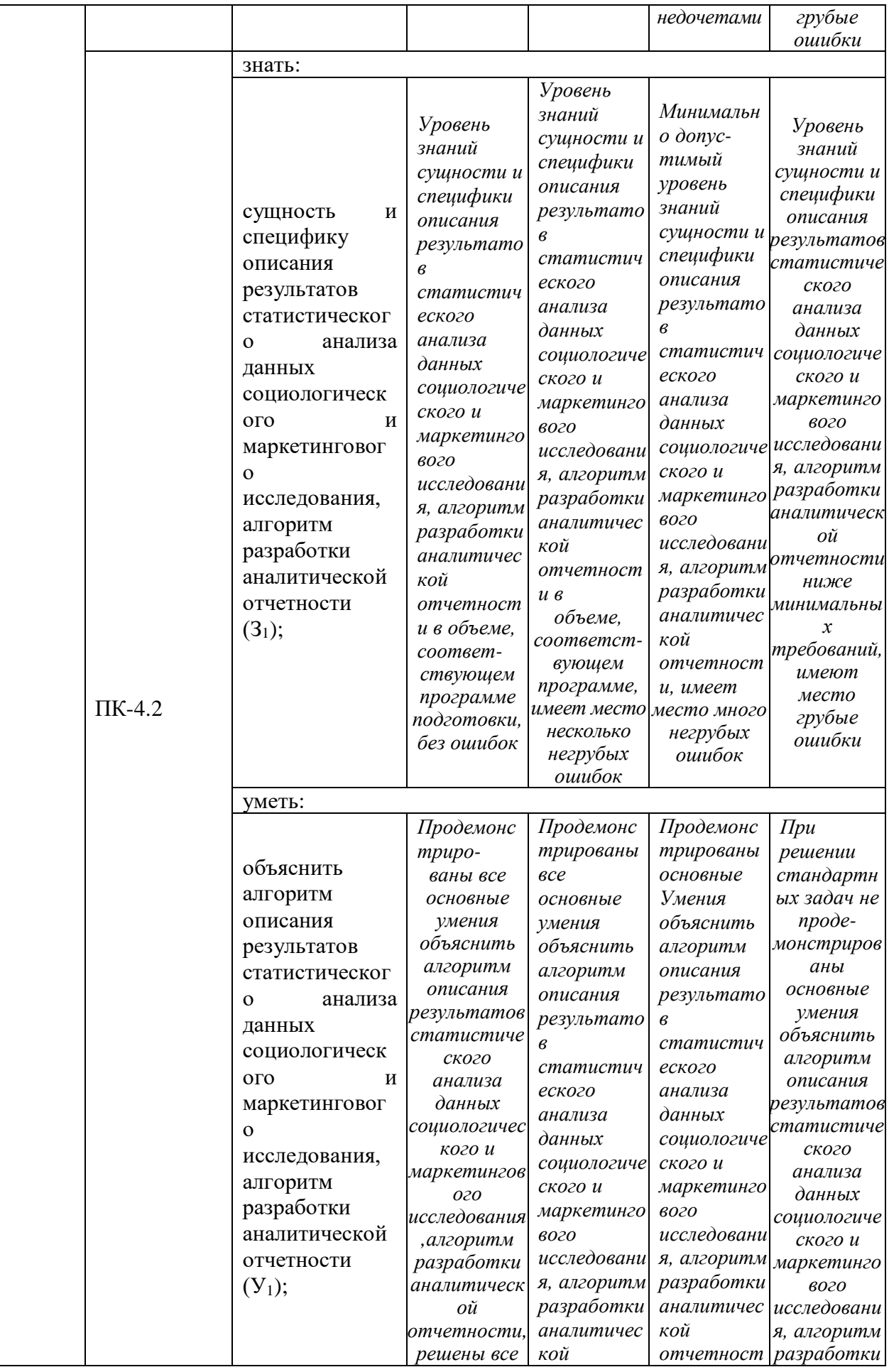

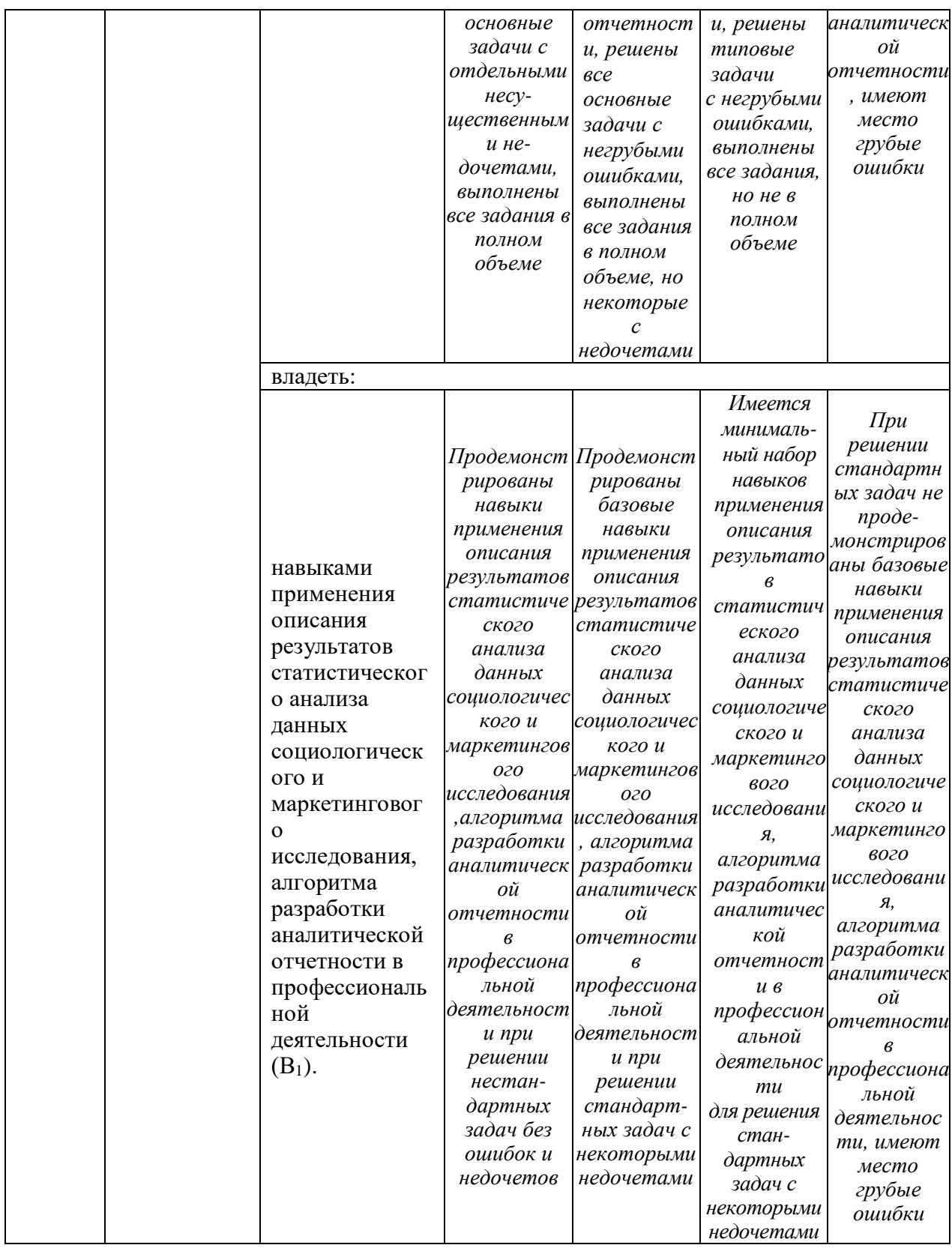

проведения материалы Оценочные ДЛЯ текущего контроля успеваемости и промежуточной аттестации приведены в Приложении к рабочей программе дисциплины. Полный комплект заданий и материалов, необходимых для оценивания результатов обучения по дисциплине, хранится на кафедре-разработчике в бумажном и электронном виде.

#### **6. Учебно-методическое и информационное обеспечение дисциплины**

#### N<sup>o</sup>  $\frac{N_{\text{Q}}}{\pi/\pi}$  Автор(ы) Наименование Вид издания (учебник, учебное пособие, др.) Место издания, издательство Год издания Адрес электронного ресурса Кол-во экземпляров в библиотеке КГЭУ 1 Буре В. М., Парилин а Е. М., Седаков А. А. Методы прикладн ой статистик и в R и Excel учебное учесное  $\left\vert \text{CTI6.: Jahb} \right\vert$  2019 https://e.lanb o ok.com/book/ 112057 1 2 Буховец А. Г., Москале в П. В. Алгоритм ы вычислит ел ьной статистик и в системе R учебное учесное  $\left| \text{CTI6.: Ja}_{\text{H}} \right|$  2015 https://e.lanb o ok.com/book/ 68459 1

#### **6.1. Учебно-методическое обеспечение**

#### Основная литература

#### 6.1.1. Дополнительная литература

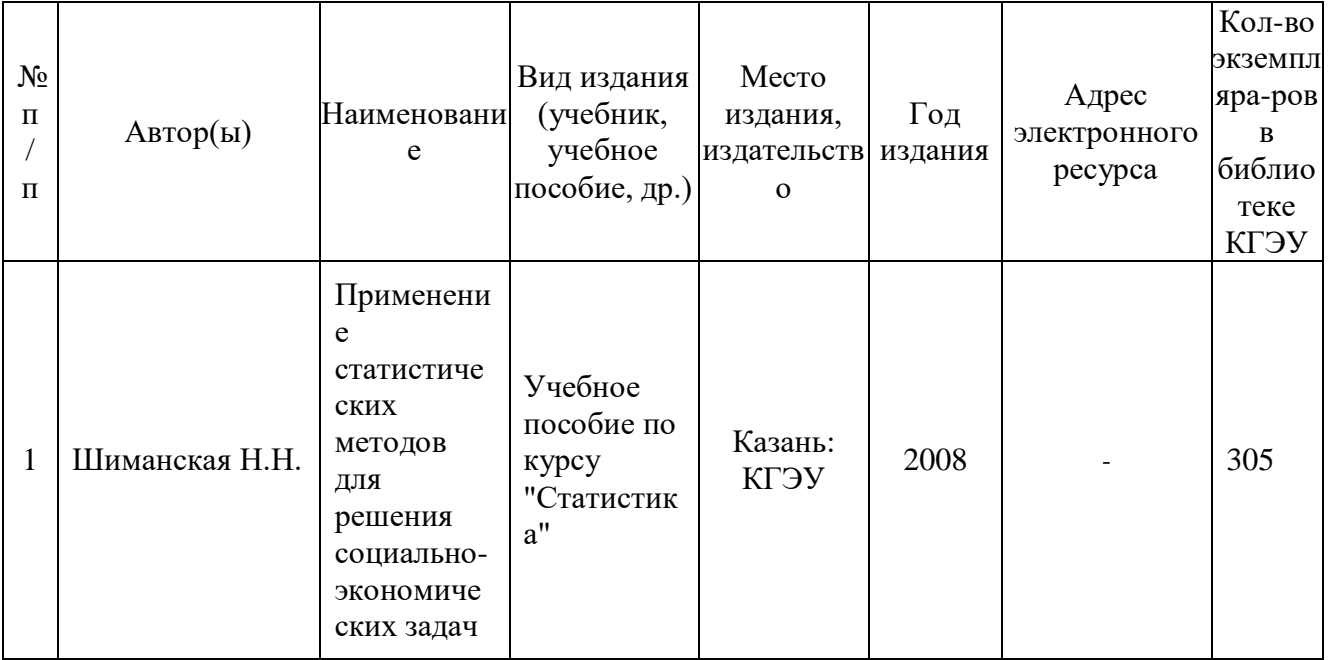

#### **6.2. Информационное обеспечение**

6.2.1. Электронные и интернет-ресурсы

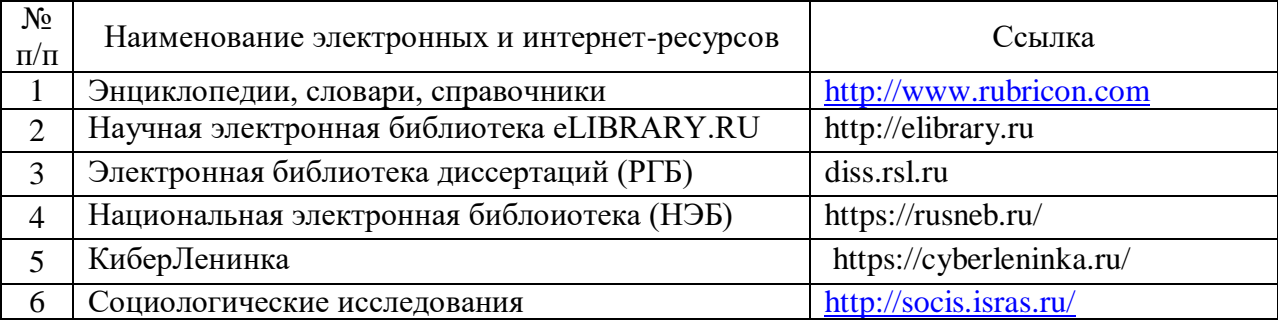

#### 6.2.2. Профессиональные базы данных

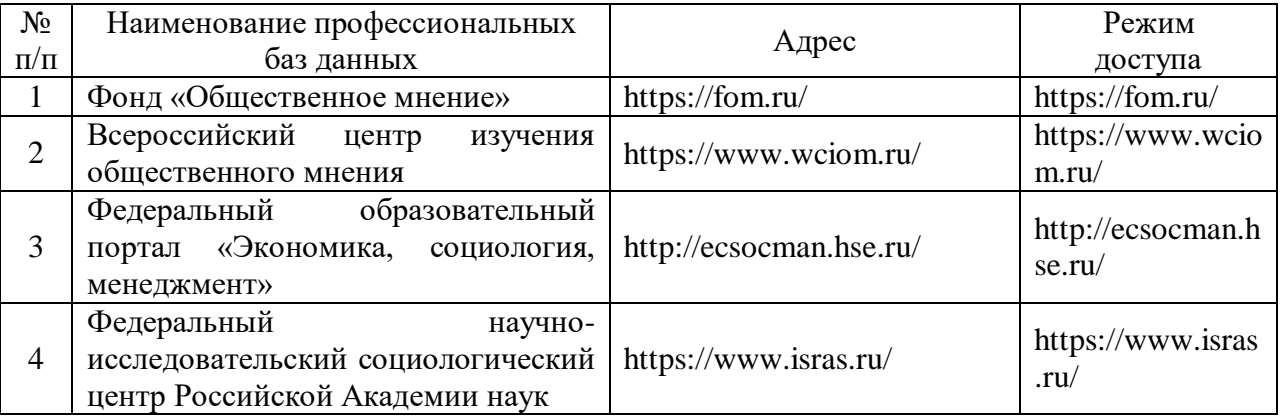

#### 6.2.3. Информационно-справочные системы

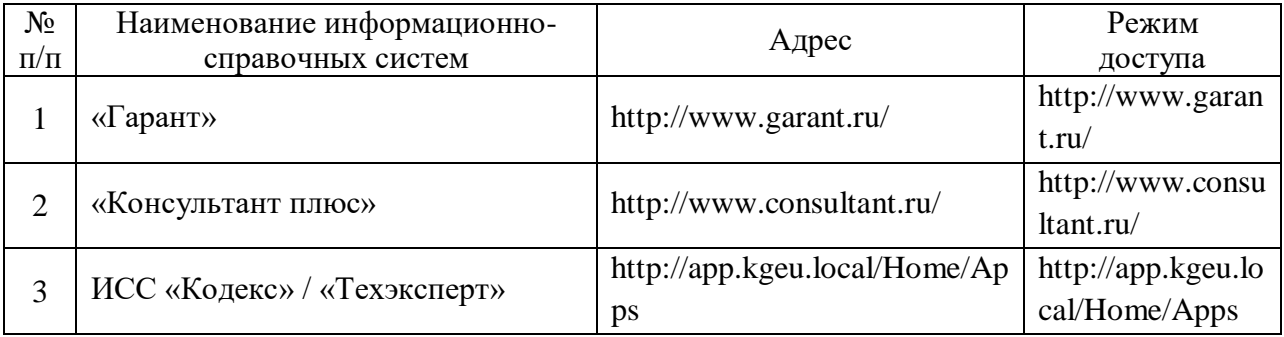

### 6.2.4. Лицензионное и свободно распространяемое программное обеспечение дисциплины

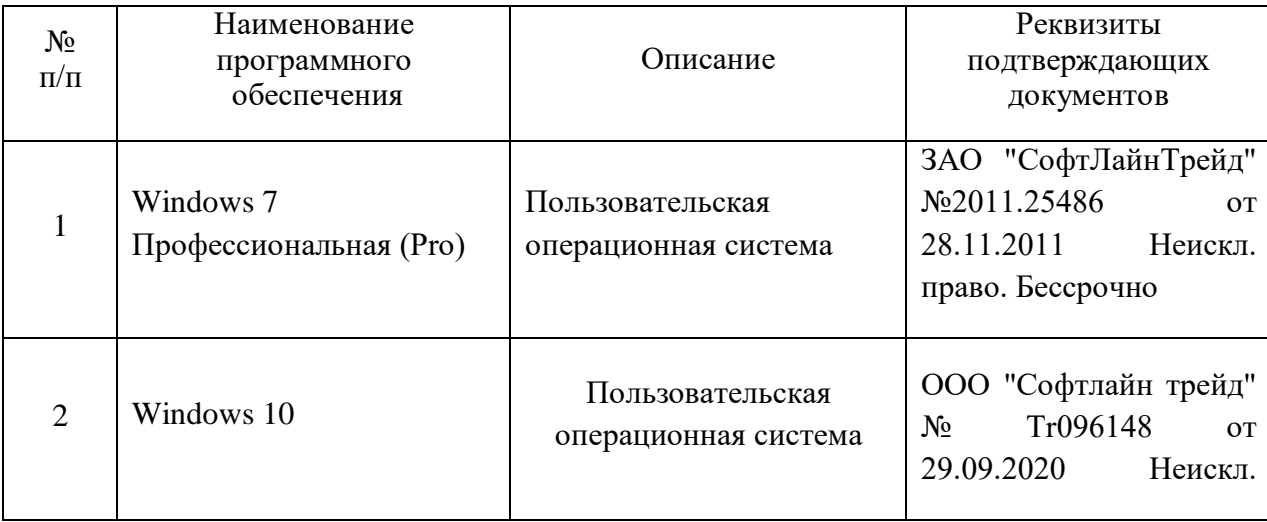

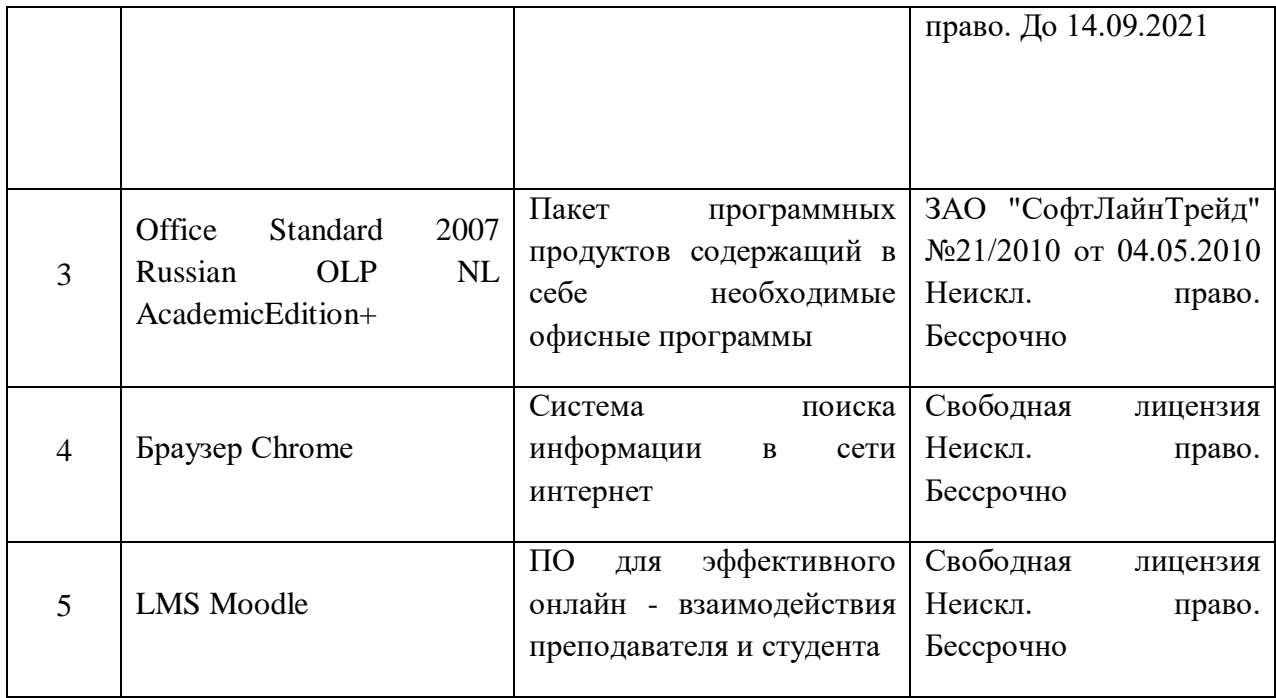

### **7. Материально-техническое обеспечение дисциплины**

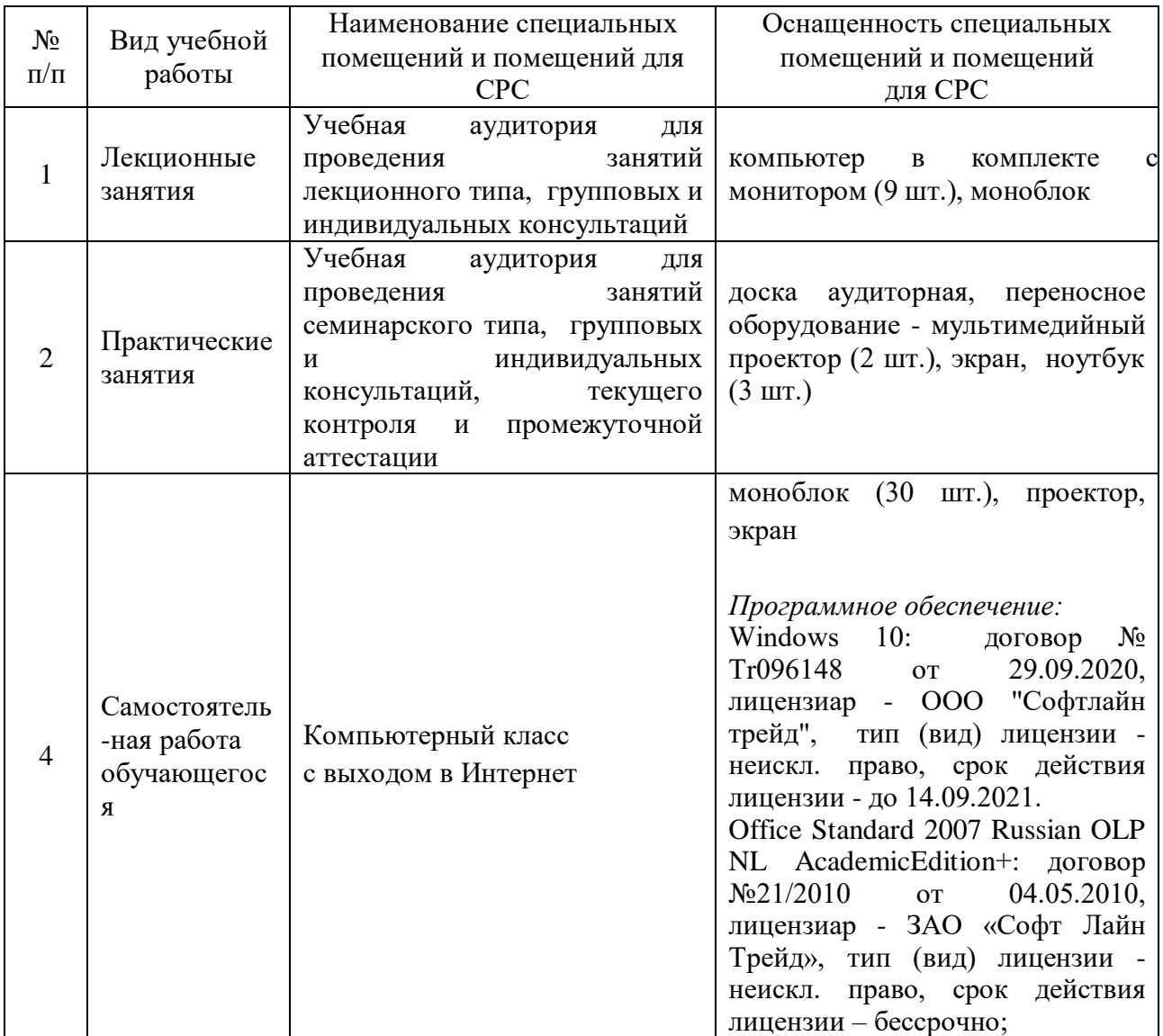

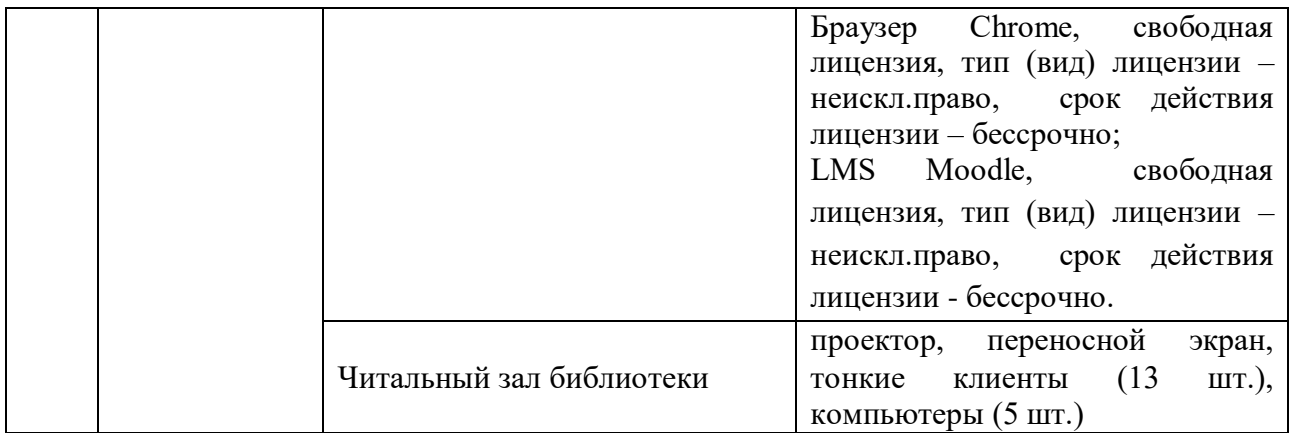

#### **8. Особенности организации образовательной деятельности для лиц с ограниченными возможностями здоровья и инвалидов**

Лица с ограниченными возможностями здоровья (ОВЗ) и инвалиды имеют возможность беспрепятственно перемещаться из одного учебнолабораторного корпуса в другой, подняться на все этажи учебно-лабораторных корпусов, заниматься в учебных и иных помещениях с учетом особенностей психофизического развития и состояния здоровья.

Для обучения лиц с ОВЗ и инвалидов, имеющих нарушения опорнодвигательного аппарата, обеспечены условия беспрепятственного доступа во все учебные помещения. Информация о специальных условиях, созданных для обучающихся с ОВЗ и инвалидов, размещена на сайте университета [www//kgeu.ru.](http://www.kgeu.ru/) Имеется возможность оказания технической помощи ассистентом, а также услуг сурдопереводчиков и тифлосурдопереводчиков.

Для адаптации к восприятию лицами с ОВЗ и инвалидами с нарушенным слухом справочного, учебного материала по дисциплине обеспечиваются следующие условия:

- для лучшей ориентации в аудитории, применяются сигналы оповещения о начале и конце занятия (слово «звонок» пишется на доске);

- внимание слабослышащего обучающегося привлекается педагогом жестом (на плечо кладется рука, осуществляется нерезкое похлопывание);

- разговаривая с обучающимся, педагогический работник смотрит на него, говорит ясно, короткими предложениями, обеспечивая возможность чтения по губам.

Компенсация затруднений речевого и интеллектуального развития слабослышащих обучающихся проводится путем:

- использования схем, диаграмм, рисунков, компьютерных презентаций с гиперссылками, комментирующими отдельные компоненты изображения;

- регулярного применения упражнений на графическое выделение

существенных признаков предметов и явлений;

- обеспечения возможности для обучающегося получить адресную консультацию по электронной почте по мере необходимости.

Для адаптации к восприятию лицами с ОВЗ и инвалидами с нарушениями зрения справочного, учебного, просветительского материала, предусмотренного образовательной программой по выбранному направлению подготовки, обеспечиваются следующие условия:

- ведется адаптация официального сайта в сети Интернет с учетом особых потребностей инвалидов по зрению, обеспечивается наличие крупношрифтовой справочной информации о расписании учебных занятий;

- педагогический работник, его собеседник (при необходимости), присутствующие на занятии, представляются обучающимся, при этом каждый раз называется тот, к кому педагогический работник обращается;

- действия, жесты, перемещения педагогического работника коротко и ясно комментируются;

- печатная информация предоставляется крупным шрифтом (от 18 пунктов), тотально озвучивается;

- обеспечивается необходимый уровень освещенности помещений;

- предоставляется возможность использовать компьютеры во время занятий и право записи объяснений на диктофон (по желанию обучающихся).

Форма проведения текущей и промежуточной аттестации для обучающихся с ОВЗ и инвалидов определяется педагогическим работником в соответствии с учебным планом. При необходимости обучающемуся с ОВЗ, инвалиду с учетом их индивидуальных психофизических особенностей дается возможность пройти промежуточную аттестацию устно, письменно на бумаге, письменно на компьютере, в форме тестирования и т.п., либо предоставляется дополнительное время для подготовки ответа.

#### **9. Методические рекомендации для преподавателей по организации воспитательной работы обучающимися**

Методическое обеспечение процесса воспитания обучающихся выступает одним из определяющих факторов высокого качества образования. Преподаватель вуза, демонстрируя высокий профессионализм, эрудицию, четкую гражданскую позицию, самодисциплину, творческий подход в решении профессиональных задач, в ходе образовательного процесса способствует формированию гармоничной личности.

При реализации дисциплины преподаватель может использовать следующие методы воспитательной работы:

- методы формирования сознания личности (беседа, диспут, внушение, инструктаж, контроль, объяснение, пример, самоконтроль, рассказ, совет, убеждение и др.);

- методы организации деятельности и формирования опыта поведения (задание, общественное мнение, педагогическое требование, поручение, приучение, создание воспитывающих ситуаций, тренинг, упражнение, и др.);

- методы мотивации деятельности и поведения (одобрение, поощрение социальной активности, порицание, создание ситуаций успеха, создание ситуаций для эмоционально-нравственных переживаний, соревнование и др.)

При реализации дисциплины преподаватель должен учитывать следующие направления воспитательной деятельности:

*Гражданское и патриотическое воспитание:*

- формирование у обучающихся целостного мировоззрения, российской идентичности, уважения к своей семье, обществу, государству, принятым в семье и обществе духовно-нравственным и социокультурным ценностям, к национальному, культурному и историческому наследию, формирование стремления к его сохранению и развитию;

- формирование у обучающихся активной гражданской позиции, основанной на традиционных культурных, духовных и нравственных ценностях российского общества, для повышения способности ответственно реализовывать свои конституционные права и обязанности;

- развитие правовой и политической культуры обучающихся, расширение конструктивного участия в принятии решений, затрагивающих их права и интересы, в том числе в различных формах самоорганизации, самоуправления, общественно-значимой деятельности;

- формирование мотивов, нравственных и смысловых установок личности, позволяющих противостоять экстремизму, ксенофобии, дискриминации по социальным, религиозным, расовым, национальным признакам, межэтнической и межконфессиональной нетерпимости, другим негативным социальным явлениям.

*Духовно-нравственное воспитание:*

- воспитание чувства достоинства, чести и честности, совестливости, уважения к родителям, учителям, людям старшего поколения;

- формирование принципов коллективизма и солидарности, духа милосердия и сострадания, привычки заботиться о людях, находящихся в трудной жизненной ситуации;

- формирование солидарности и чувства социальной ответственности по отношению к людям с ограниченными возможностями здоровья, преодоление психологических барьеров по отношению к людям с ограниченными возможностями;

- формирование эмоционально насыщенного и духовно возвышенного отношения к миру, способности и умения передавать другим свой эстетический опыт.

*Культурно-просветительское воспитание:*

- формирование уважения к культурным ценностям родного города, края, страны;

- формирование эстетической картины мира;

- повышение познавательной активности обучающихся.

*Научно-образовательное воспитание:*

- формирование у обучающихся научного мировоззрения;

- формирование умения получать знания;

- формирование навыков анализа и синтеза информации, в том числе в профессиональной области.

Физическое воспитание:

- формирование ответственного отношения к своему здоровью, потребности в здоровом образе жизни;

- формирование культуры безопасности жизнедеятельности;

- формирование системы мотивации к активному и здоровому образу жизни, занятиям спортом, культуры здорового питания и трезвости.

Профессионально-трудовое воспитание:

- формирование добросовестного, ответственного и творческого отношения к разным видам трудовой деятельности;

- формирование навыков высокой работоспособности и самоорганизации, умение действовать самостоятельно, мобилизовать необходимые ресурсы, правильно оценивая смысл и последствия своих действий;

*Экологическое воспитание:*

- формирование экологической культуры, бережного отношения к родной земле, экологической картины мира, развитие стремления беречь и охранять природу;

### **Структура дисциплины по заочной форме обучения.**

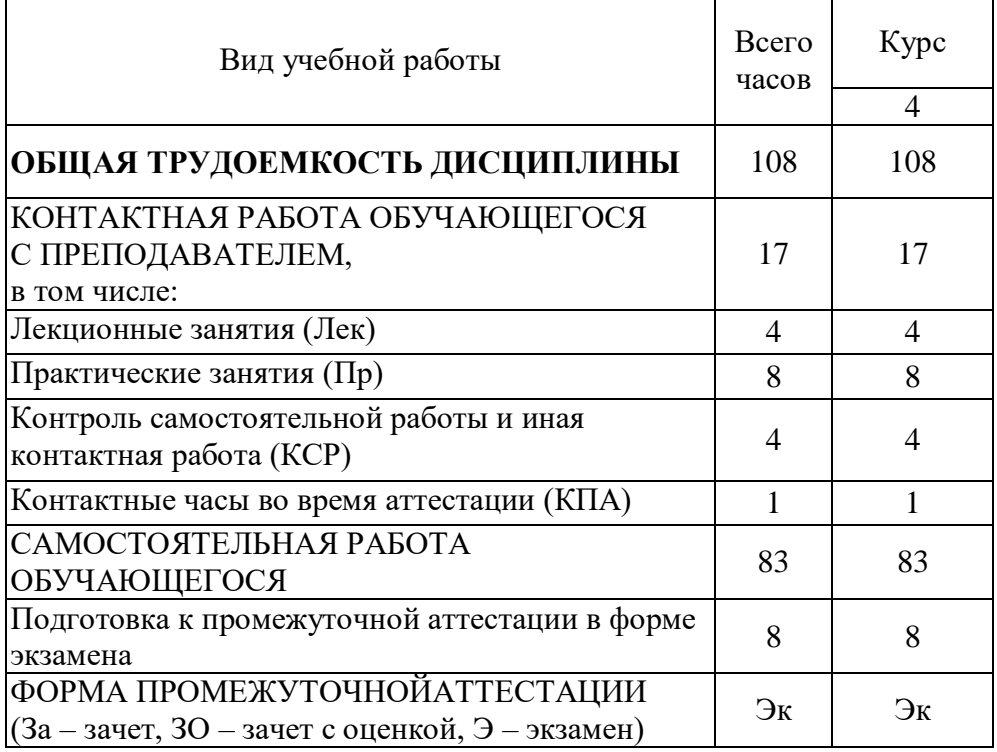

Дополнения и изменения в рабочей программе дисциплины на 2021/2022 учебный год

В программу вносятся следующие изменения:

1. РПД дополнена разделом 9 «Методические рекомендации для преподавателей по организации воспитательной работы обучающимися» (стр. 22-24).

Программа одобрена на заседании кафедры – разработчика «Социология, политология и право» 21 июня 2021 г., протокол № 7

Зав. кафедрой СПП\_\_\_\_\_\_\_\_\_ 21.06.2021 Н.М. Мухарямов Подпись, дата

Программа одобрена методическим советом института Цифровых технологий и экономики 22 июня 2021г., протокол № 10

Зам. директора по УМР <sup>Донт</sup> 21.06.2021 В.В. Косулин Подпись, дата

Согласовано:

Руководитель ООП

Э.Р.Нуруллина

Подпись, дата

*Приложение к рабочей программе дисциплины*

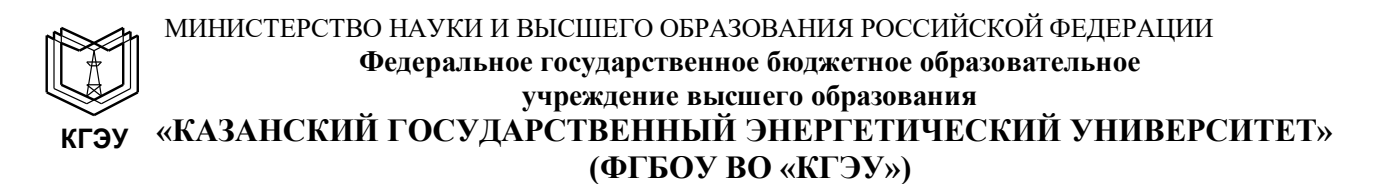

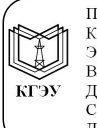

Подписан: ФГБОУ ВО «КГЭУ»,<br>КАЗАНСКИЙ ГОСУДАРСТВЕННЫЙ<br>ЭНЕРГЕТИЧЕСИЙ УНИВЕРСИТЕТ» Эльтт Етти шетти этипостентты»<br>Владелец: Торкунова Юлия Владимировна,<br>Директор цифровых технологий и экономики, Директор цифровых технологии и экономики,<br>Сертификат: 04637A9600B7AE93974C7182805C6B90EF<br>Действителен с 17.06.2022 по 17.06.2023

#### **ОЦЕНОЧНЫЕ МАТЕРИАЛЫ**

**по дисциплине**

Прикладные статистические программы в социологических и маркетинговых исследованиях

Направление подготовки

39.03.01 Социология

Направленность профиль 39.03.01 Экономическая социология и маркетинг

Квалификация

бакалавр

г. Казань, 2020

Оценочные материалы по дисциплине «Прикладные статистические программы в социологических и маркетинговых исследованиях» - комплект контрольно-измерительных материалов, предназначенных для оценивания обучения на соответствие результатов индикаторам достижения компетенций:

ПК-4.1 - использует прикладные статистические программы анализа данных социологического и маркетингового исследования, веб -аналитики.

ПК-4.2 - описывает результаты статистического анализа данных социологического маркетингового исследования, разрабатывает  $\mathbf{M}$ аналитическую отчетность.

Оценивание результатов обучения по дисциплине осуществляется в рамках текущего контроля успеваемости, проводимого по балльнорейтинговой системе (БРС), и промежуточной аттестации.

Текущий контроль успеваемости обеспечивает оценивание процесса обучения по дисциплине. При текущем контроле успеваемости используются следующие оценочные средства: входной контроль, доклады, тесты.

аттестация имеет Промежуточная целью определить уровень достижения запланированных результатов обучения по дисциплине за 3 курс, 6 семестр. Форма промежуточной аттестации экзамен.

Оценочные материалы включают задания для проведения текущего успеваемости и промежуточной аттестации контроля обучающихся, разработанные в соответствии с рабочей программой дисциплины.

### 1. Технологическая карта

Семестр 6

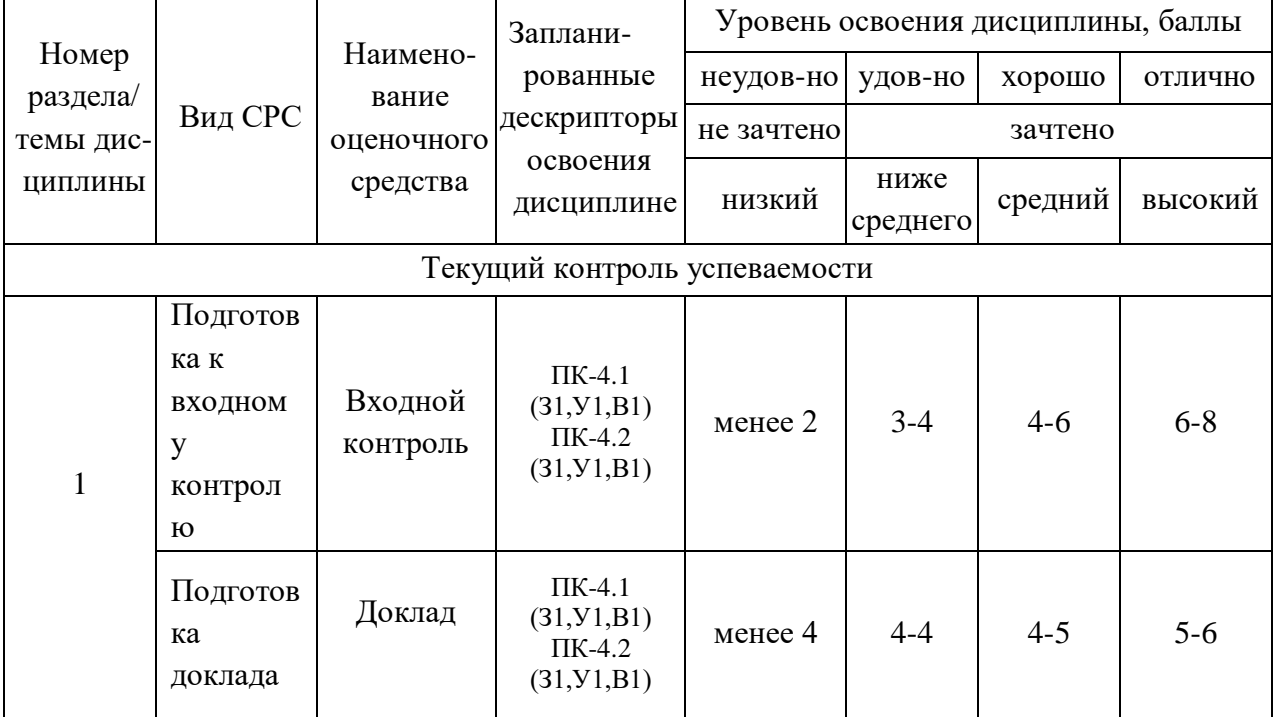

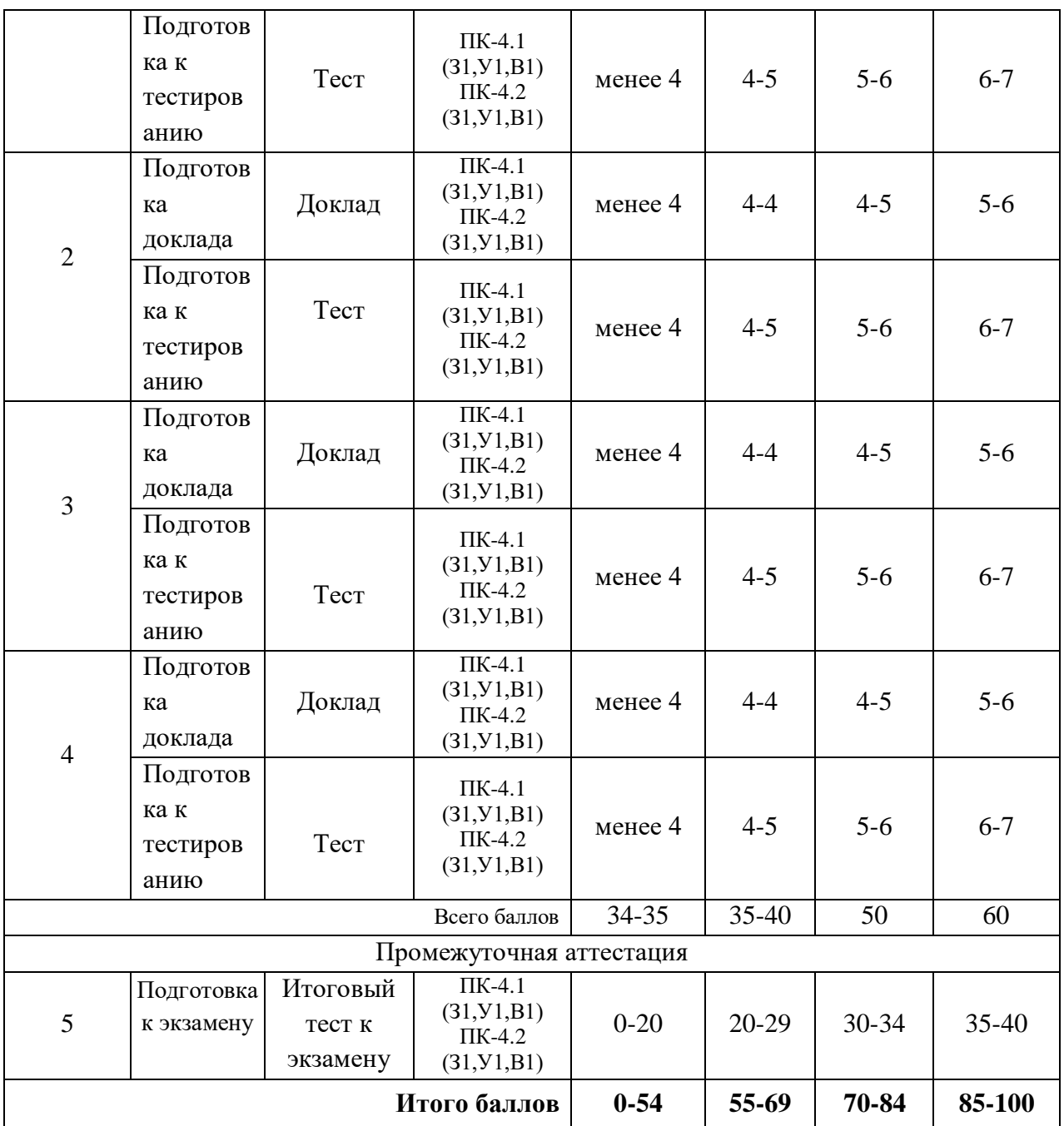

### **2. Перечень оценочных средств**

Краткая характеристика оценочных средств, используемых при текущем контроле успеваемости и промежуточной аттестации обучающегося по дисциплине:

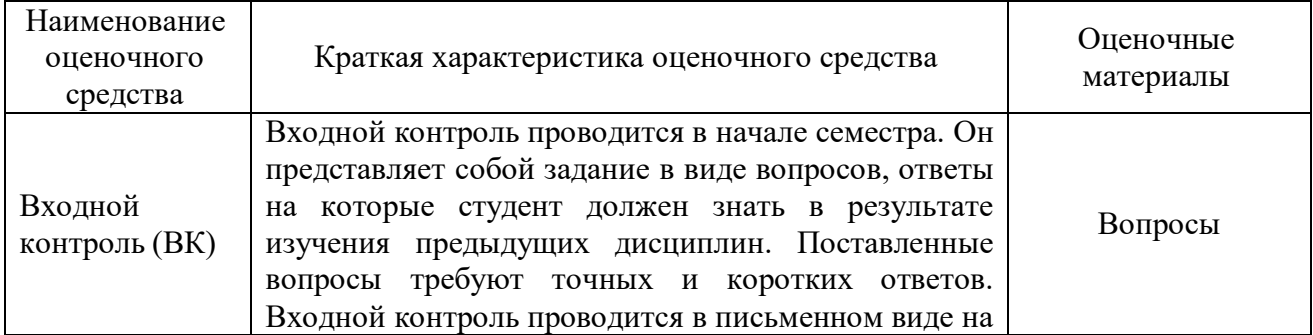

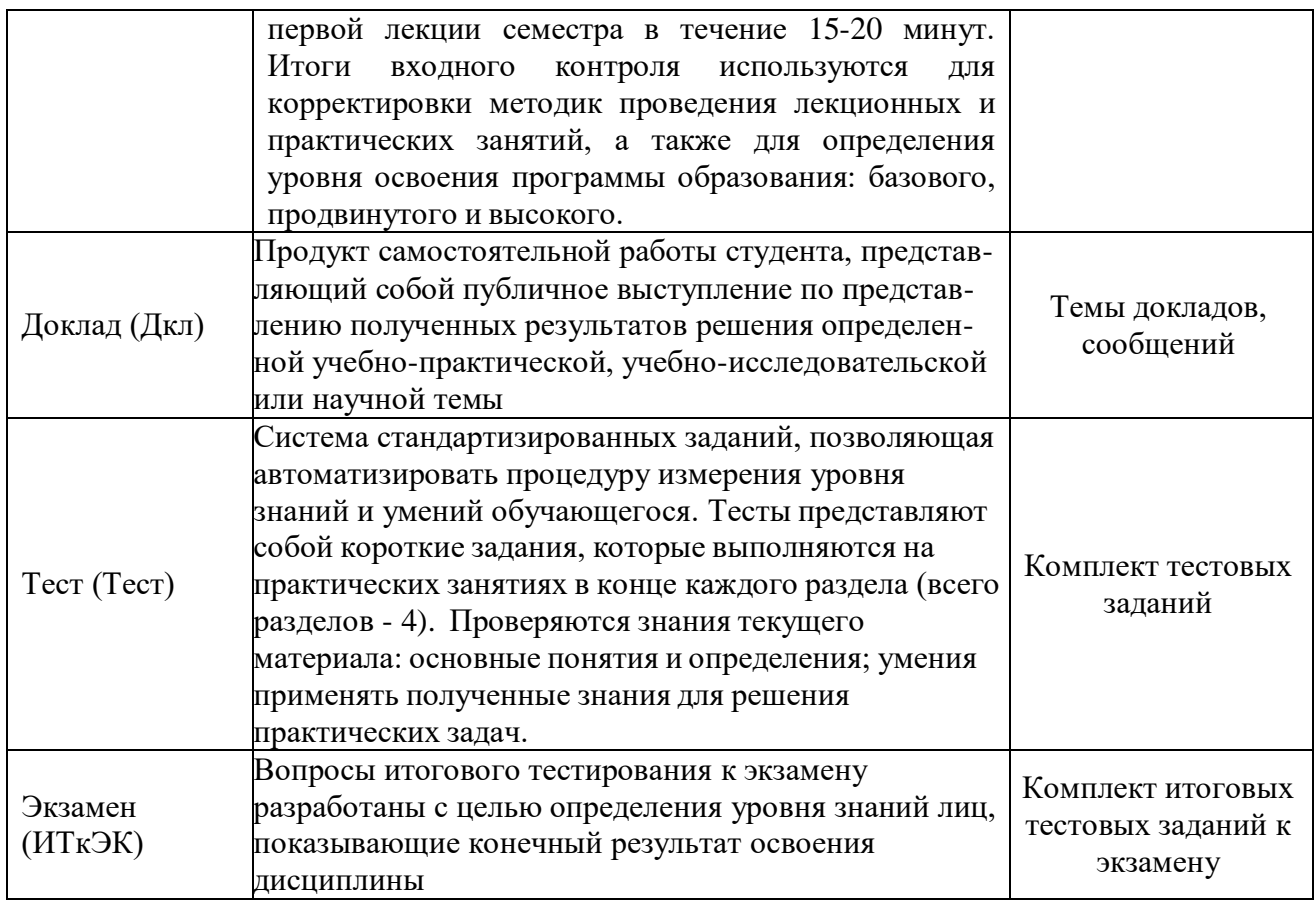

## **3. Оценочные материалы текущего контроля успеваемости обучающихся**

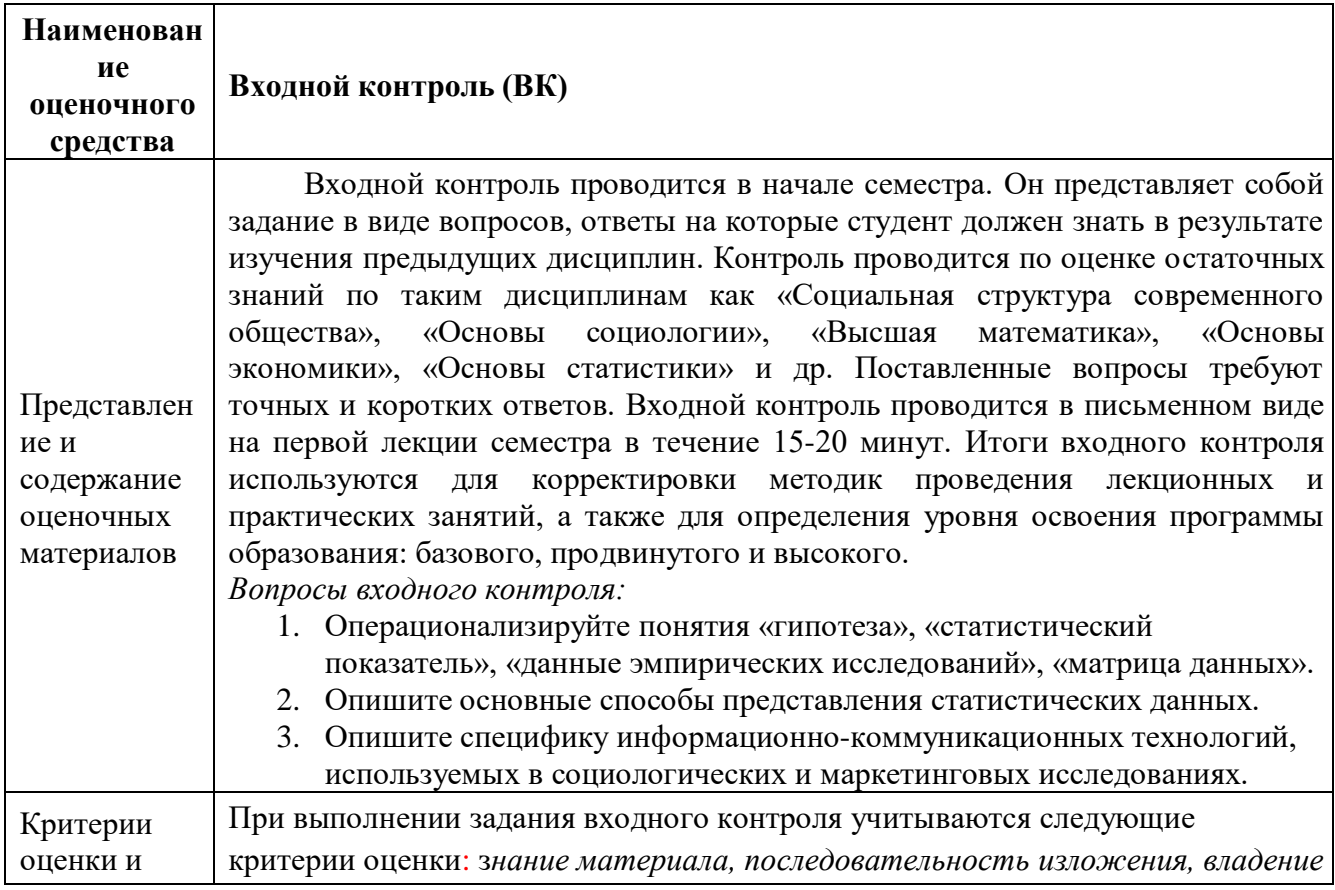

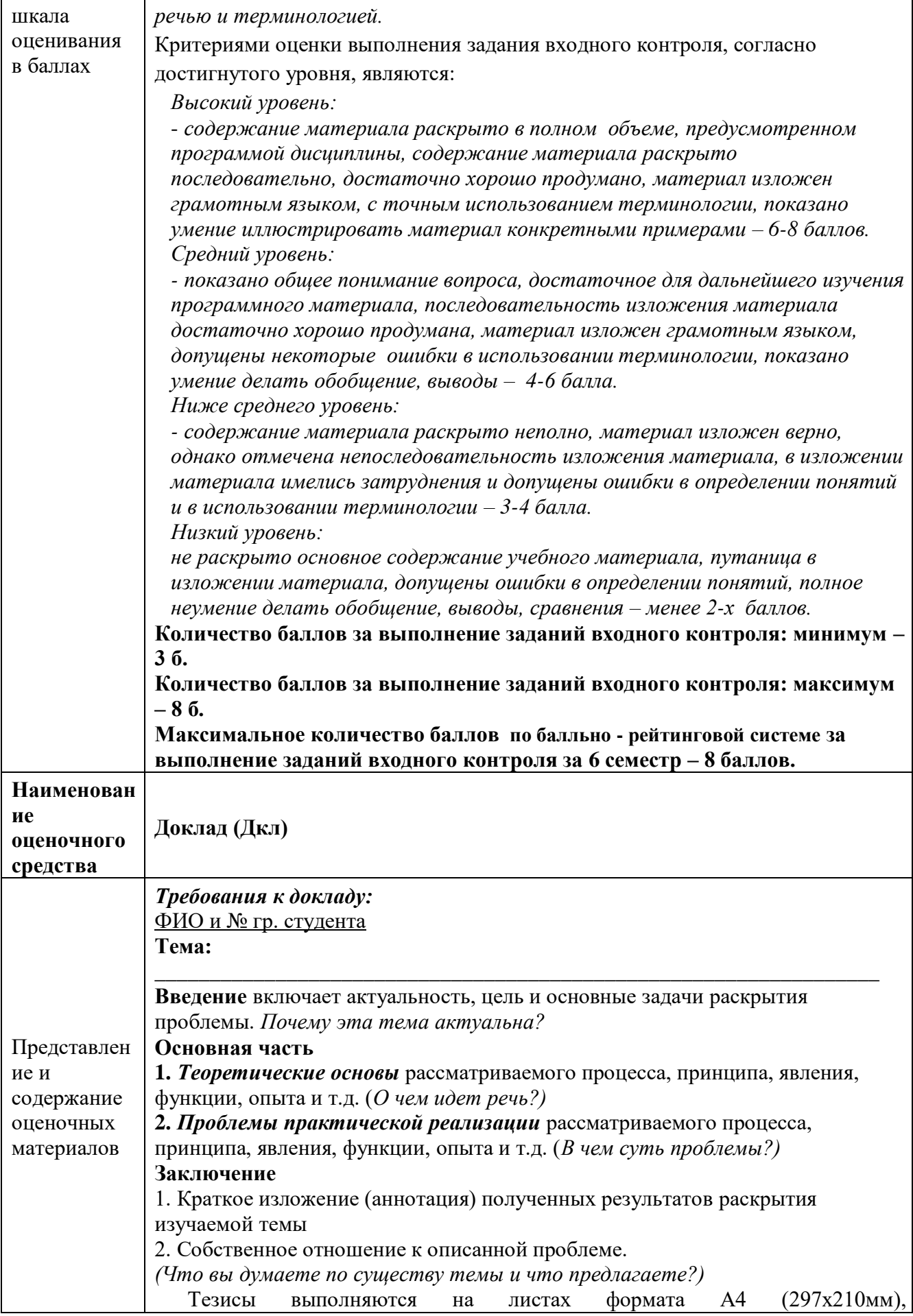

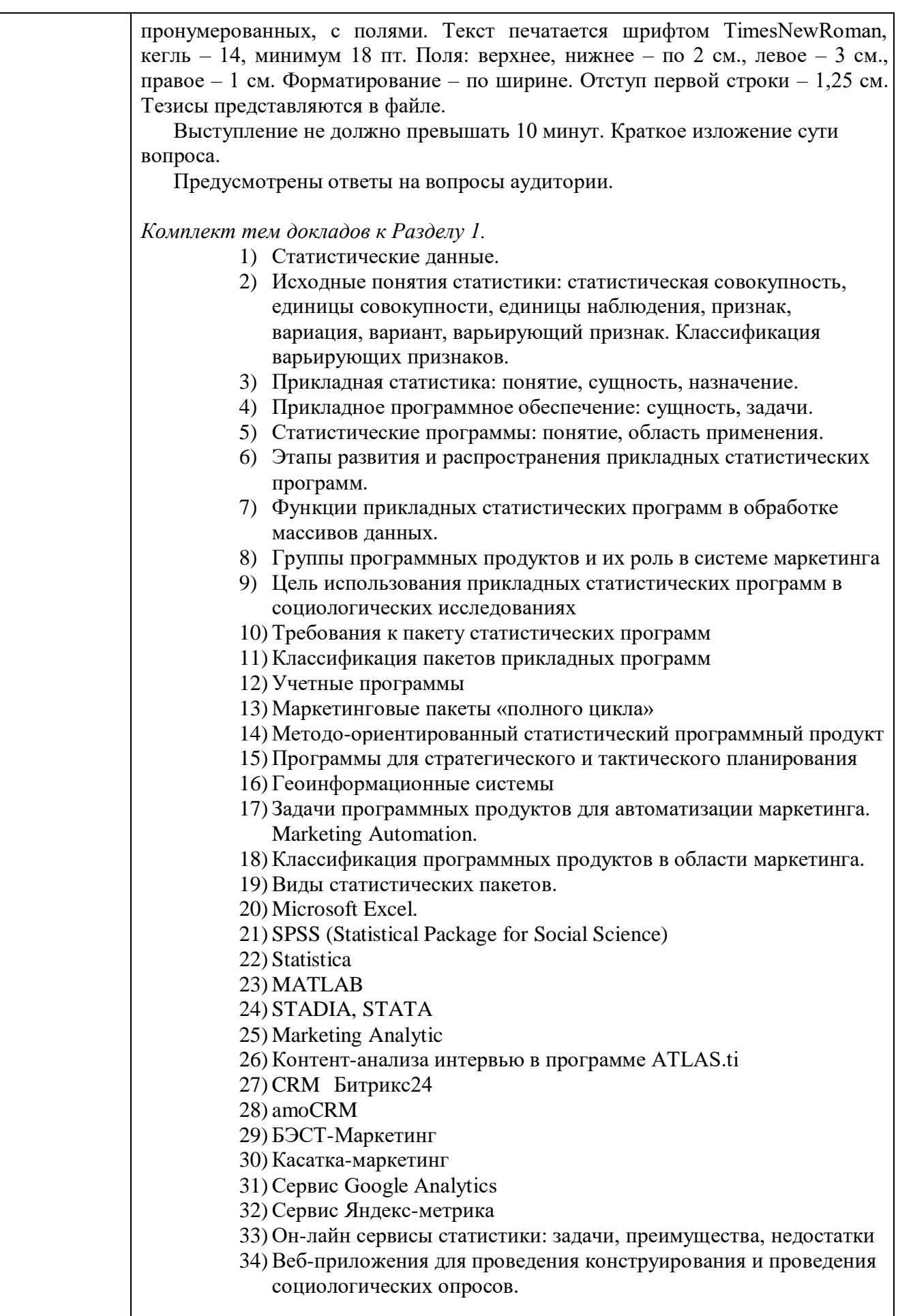

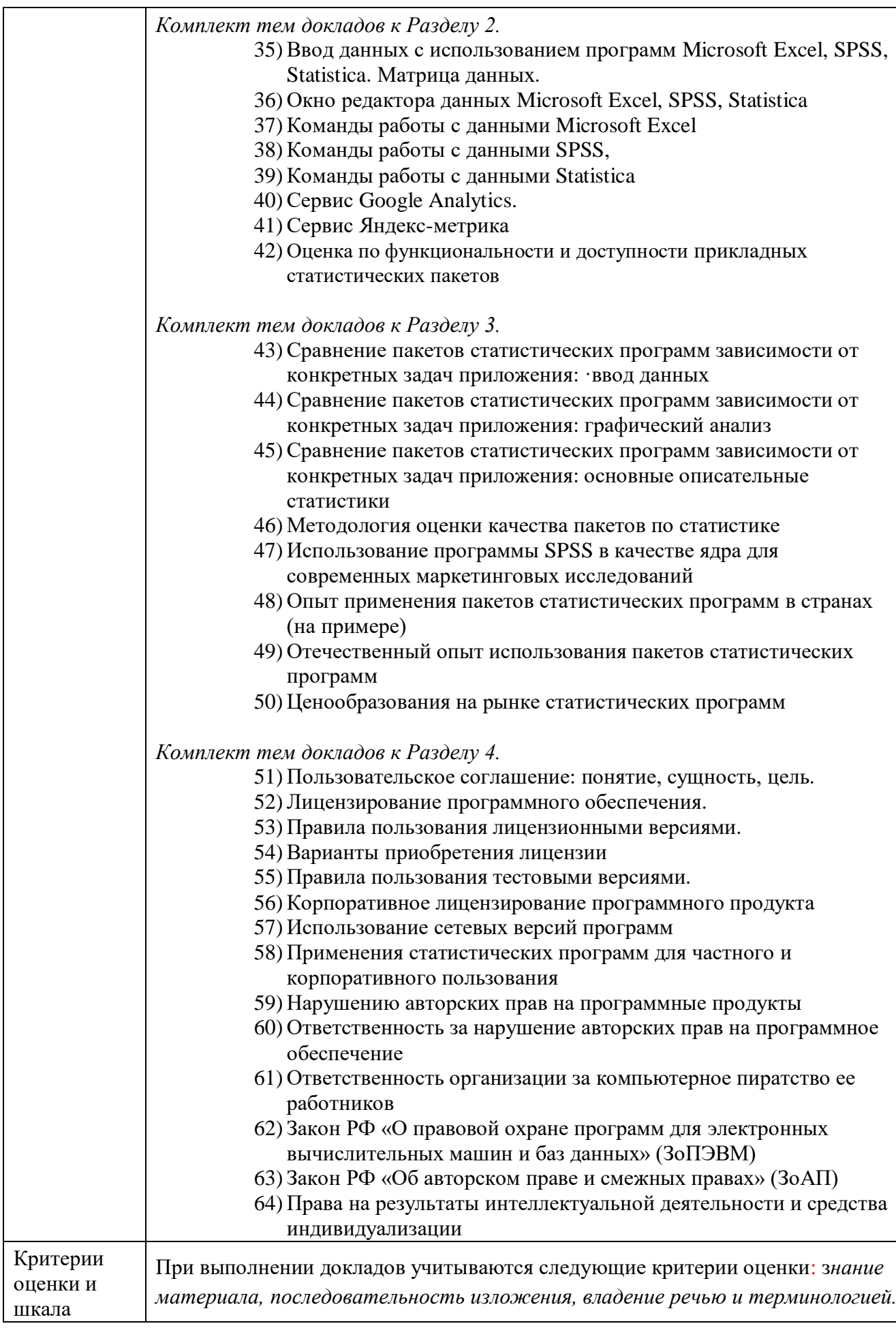

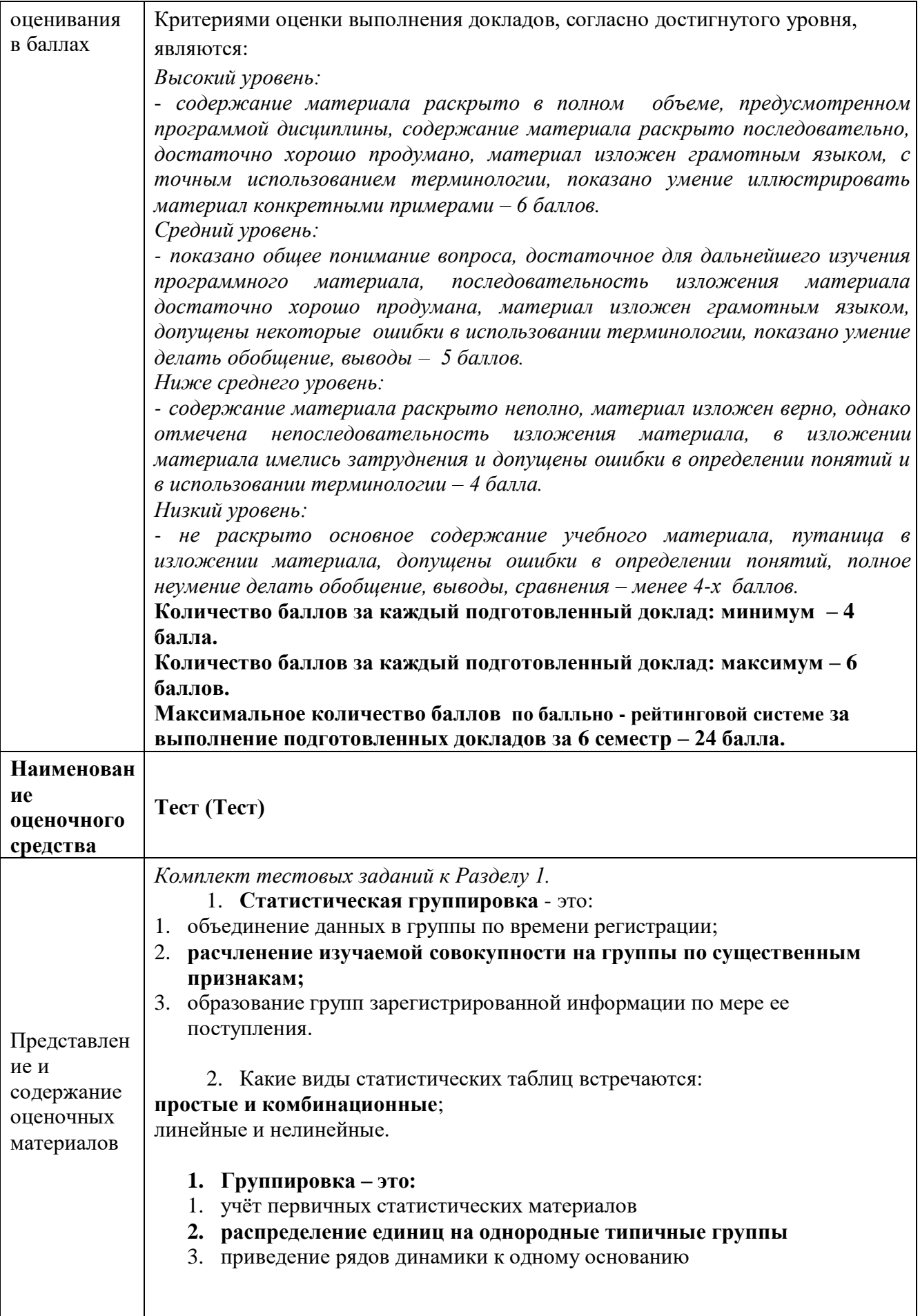

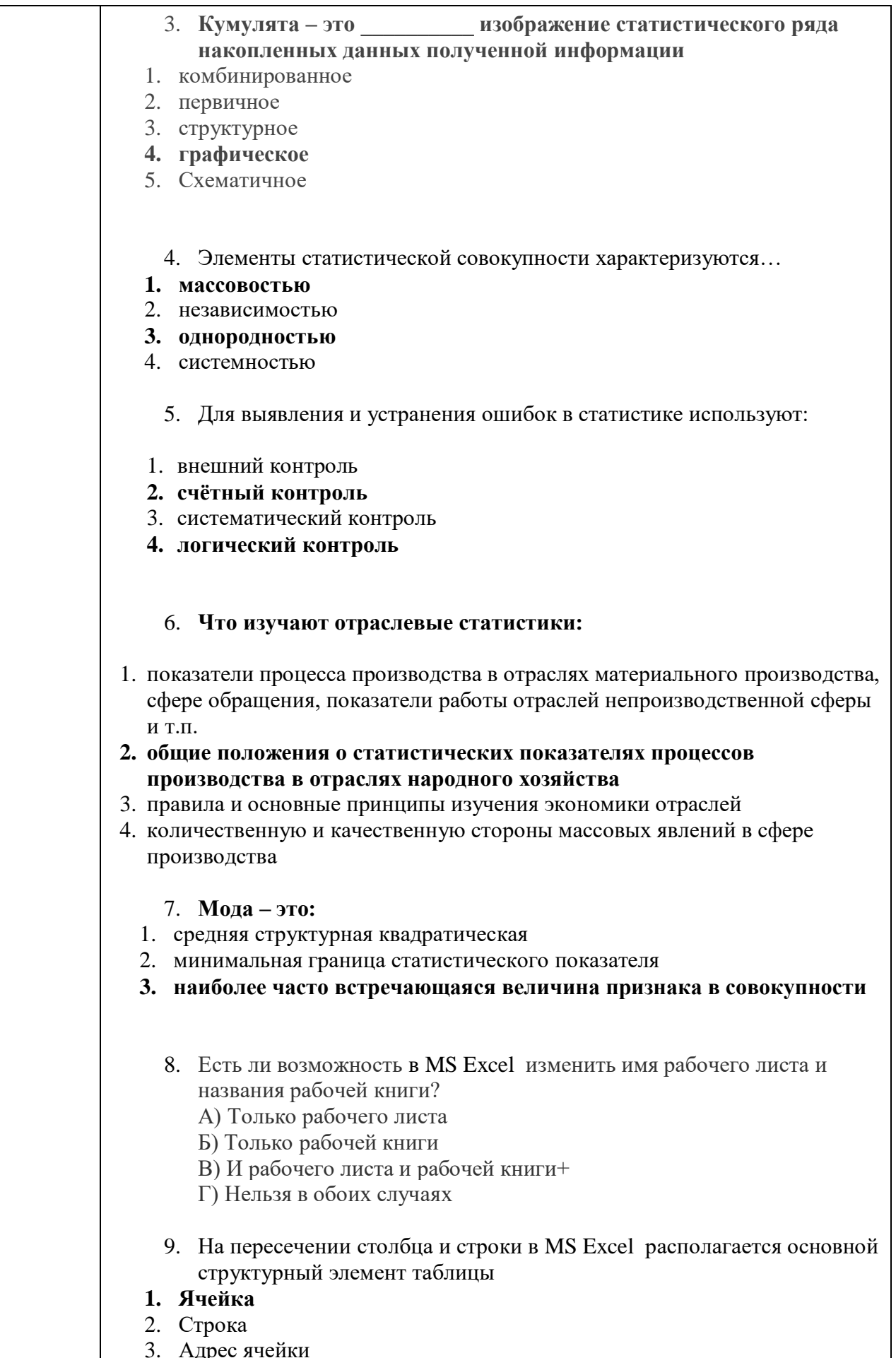

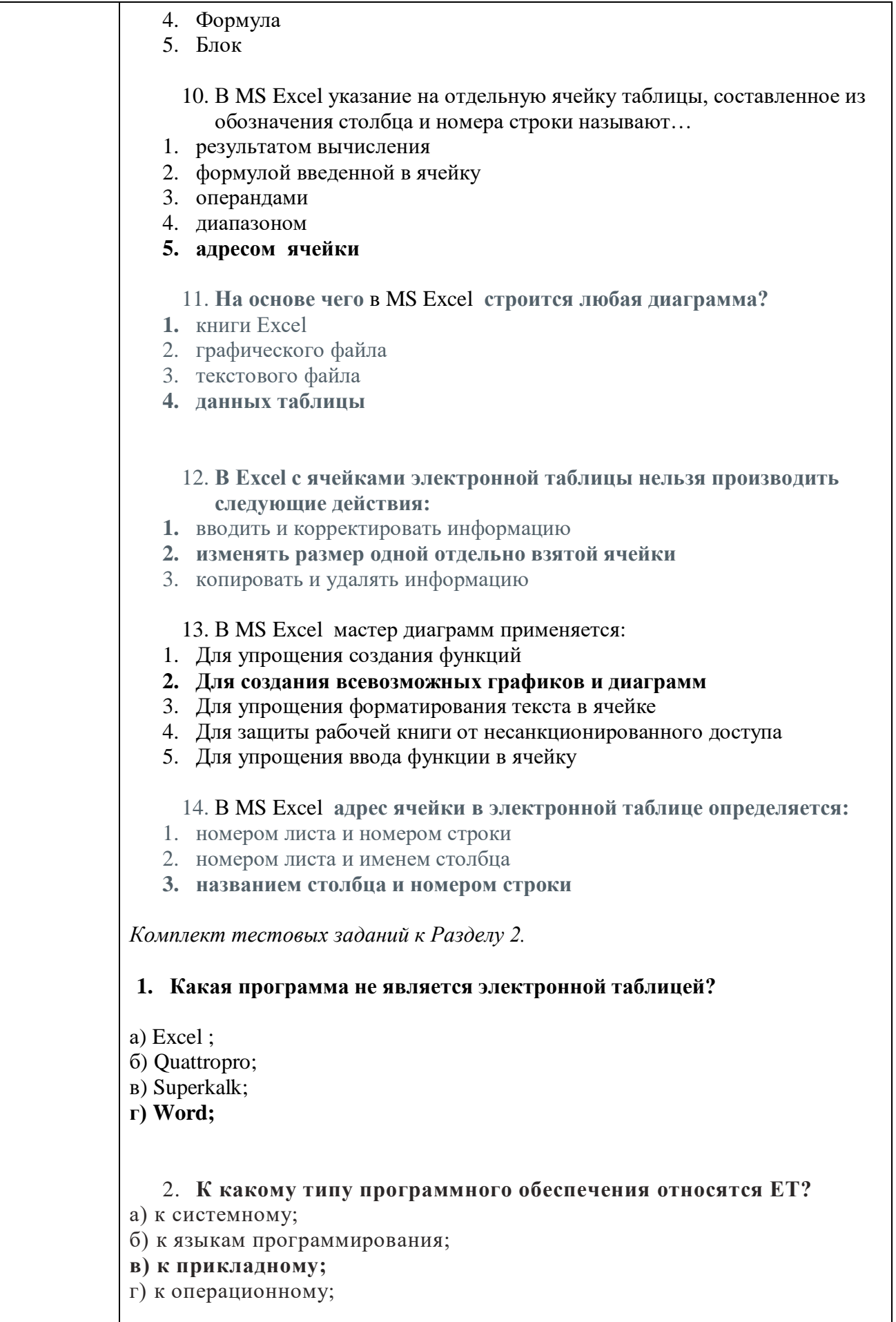

#### 3. Какого типа сортировки не существует в Excel?

- а) по убыванию;
- б) по размеру;
- в) по возрастанию;
- г) все виды существуют

#### 4. Что является типовой диаграммой в таблице?

- а) круговая:
- $6)$  сетка;
- в) гистограмма;
- г) график:

#### 5. Отличием электронной таблицы от обычной является:

- 1. Автоматический пересчет задаваемых формулами данных в случае изменения исходных
- 2. Представление связей между взаимосвязанными обрабатываемыми данными
- 3. Обработка данных различного типа
- 6. Документ табличного процессора Excel по умолчанию называется:
- 1. Книгой
- $2.$  TOMOM
- 3. Таблиней
- 7. Основными функциями табличного процессора являются:
- 1. Структурирование данных в таблицы; выполнение вычислений по введенным в таблицы данным
- 2. Все виды действий с электронными таблицами (создание, редактирование, выполнение вычислений); построение графиков и диаграмм на основе данных из таблиц; работа с книгами и т.д.
- 3. Редактирование таблиц; вывод данных из таблиц на печать; правка графической информации
- 8. Табличный процессор это:
- 1. Группа прикладных программ, которые предназначены для проведения расчетов в табличной форме
- 2. Команда приложения Excel, вызов которой приводит к выполнению расчетов по введенным в таблицу данным
- 3. Специальная компьютерная программа, помогающая преобразовывать массивы данных из текстового вида в табличный
- 9. Рабочая книга табличного процессора состоит из:
- 1. Таблин
- 2. Строк и столбцов
- 3. Листов
- 10. EXCEL <sub>3TO</sub>:
- 1. Графический редактор
- 2. Текстовый процессор
- 3. Операционная система

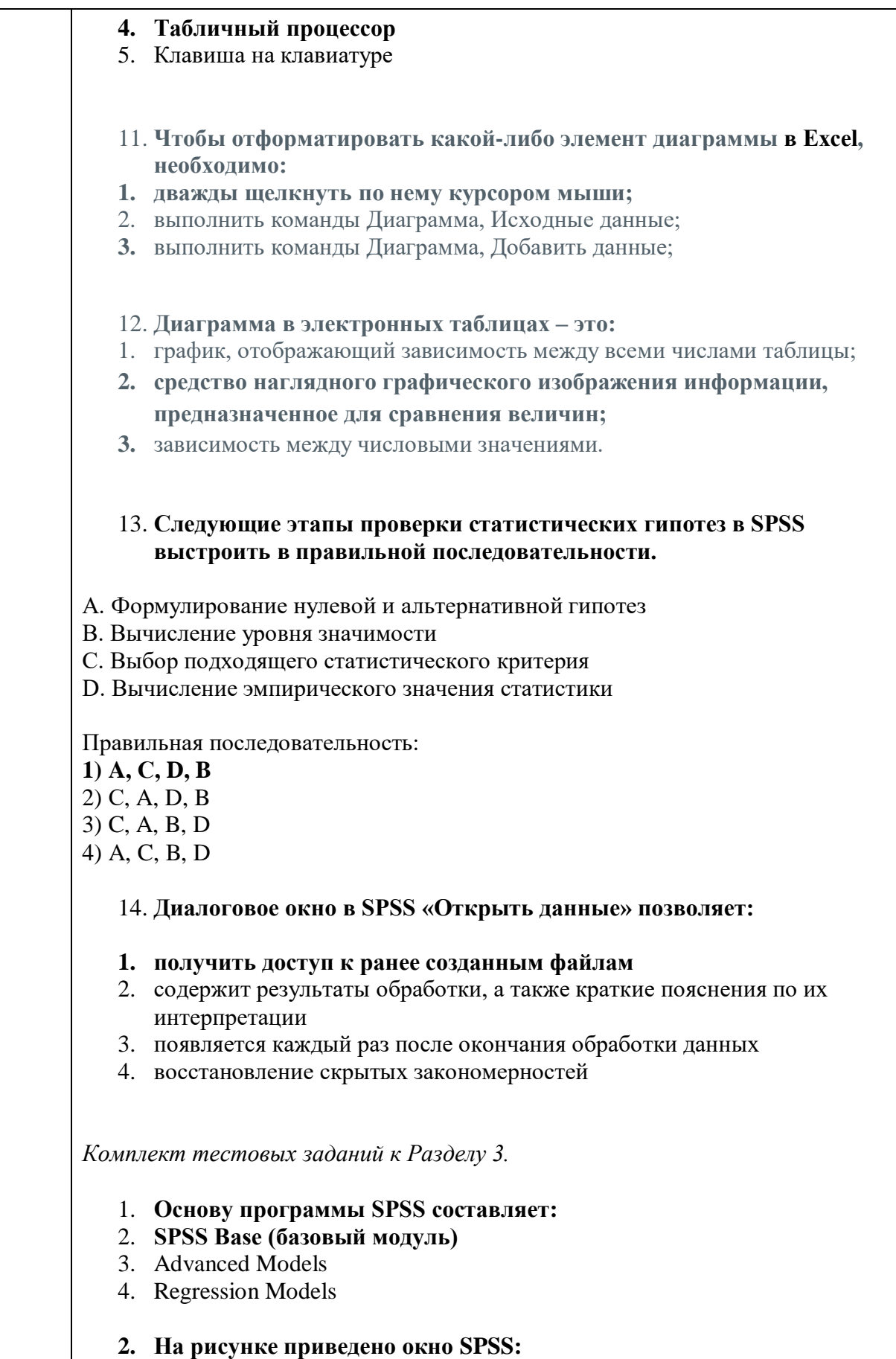

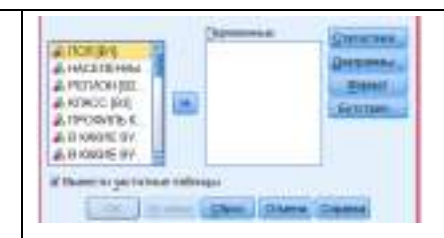

- 1. **проведения частотного анализа значений переменных**
- 2. проведения сопряженного анализа значений переменных
- 3. набора значений с использованием дихотомного метода
- 4. набора значений с использованием категориального метода

#### **3. На рисунке приведено окно SPSS:**

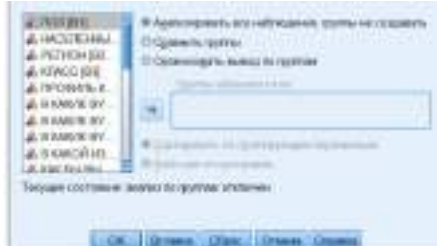

- 1. **Разделение наблюдений на группы (расщепление данных)**
- 2. Объединение данных
- 3. Слияние файлов данных
- 4. Извлечение случайной выборки из совокупности всех наблюдений

#### **4. Приведенные таблицы SPSS демонстрируют:**

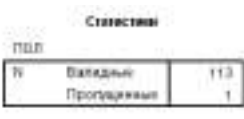

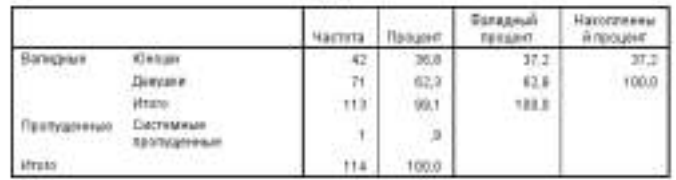

mon

- 1. **Данные частотного анализа**
- 2. Данные сопряженного анализа
- 5. Данные значений с использованием дихотомного метода
- 6. Данные значений с использованием категориального метода

#### **5. Установите соответствие для** описания значения строк частотной таблицы **SPSS:**

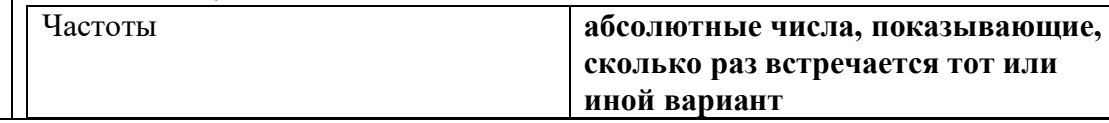

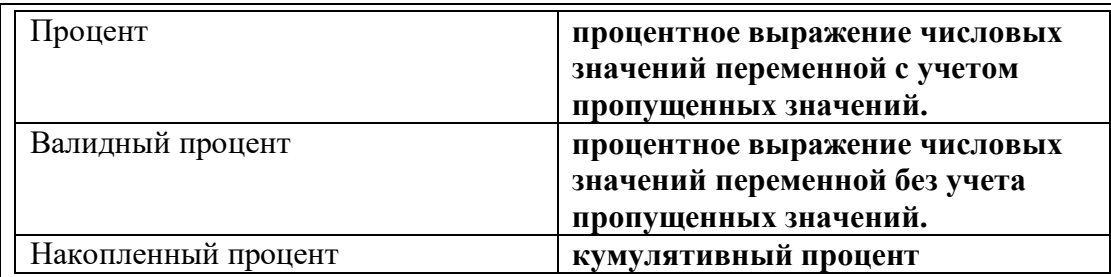

**6.** Отключение таблицы со многими категориями в **SPSS** позволяет:

#### 1. **избежать вывода длинных частотных таблиц**

- 2. избежать графического представления результатов частотного распределения
- 3. избежать анализа таблицы сопряженности

#### **7. На рисунке приведено окно SPSS:**

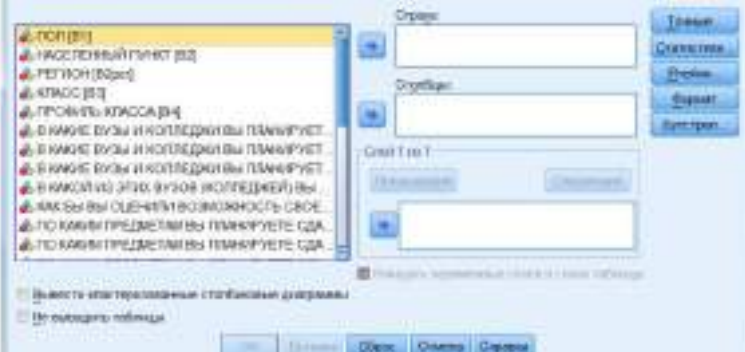

- 1. **диалоговое окно Таблицы сопряженности**
- 2. диалоговое окно Таблицы частотного анализа
- 3. диалоговое окно Таблицы с использованием дихотомного метода
- 4. диалоговое окно Таблицы с использованием категориального метода

#### **8. На рисунке приведено окно вывода в SPSS:**

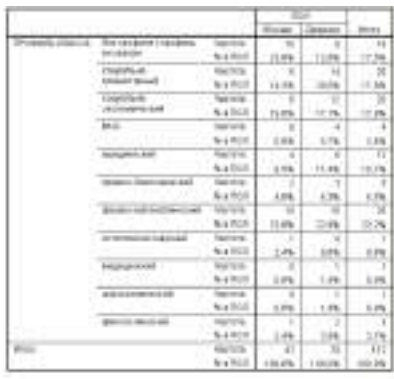

#### 1. **Таблицы сопряженности**

- 2. Таблицы с использованием дихотомного метода
- 3. Таблицы с использованием категориального метода

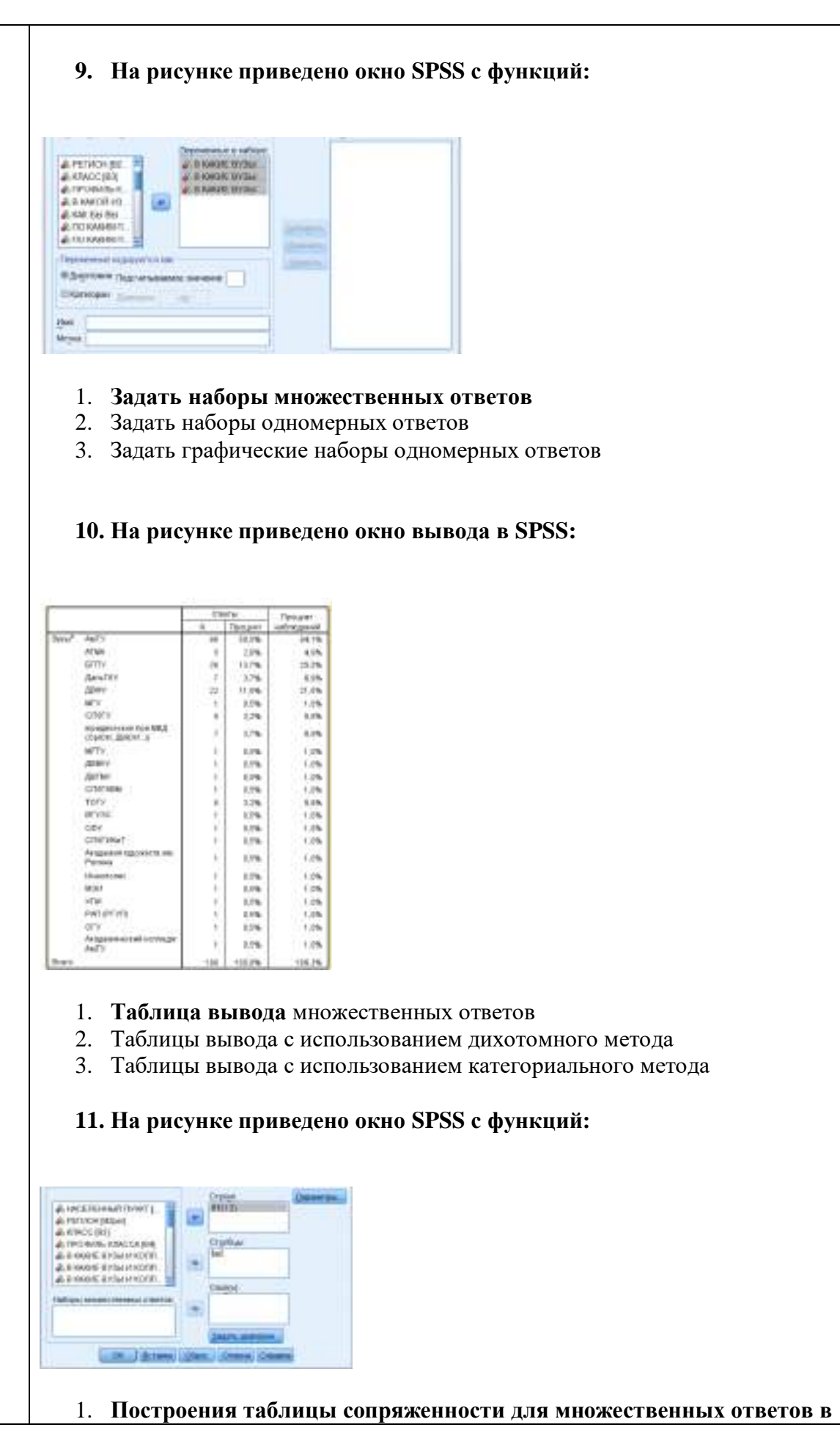

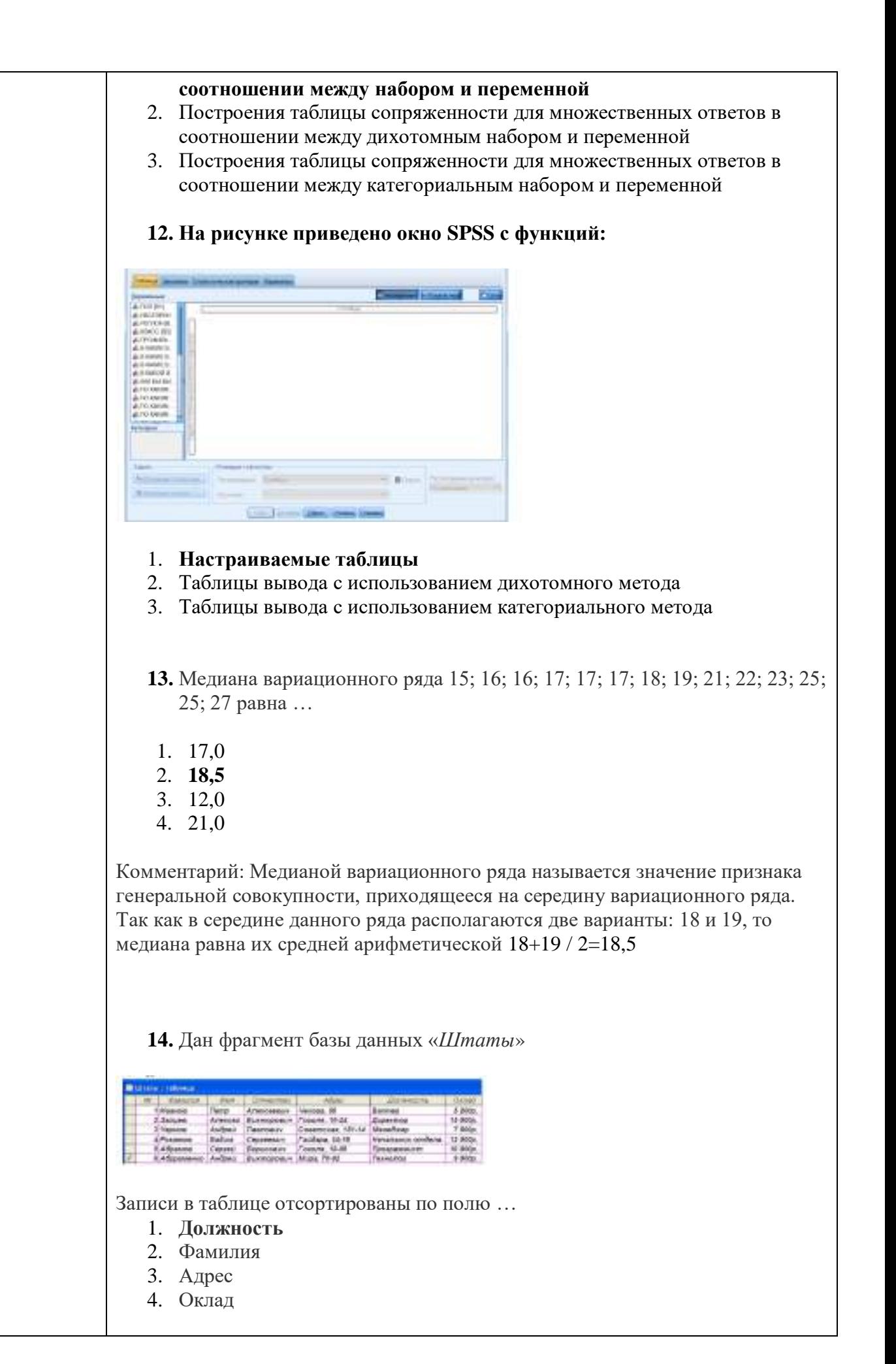

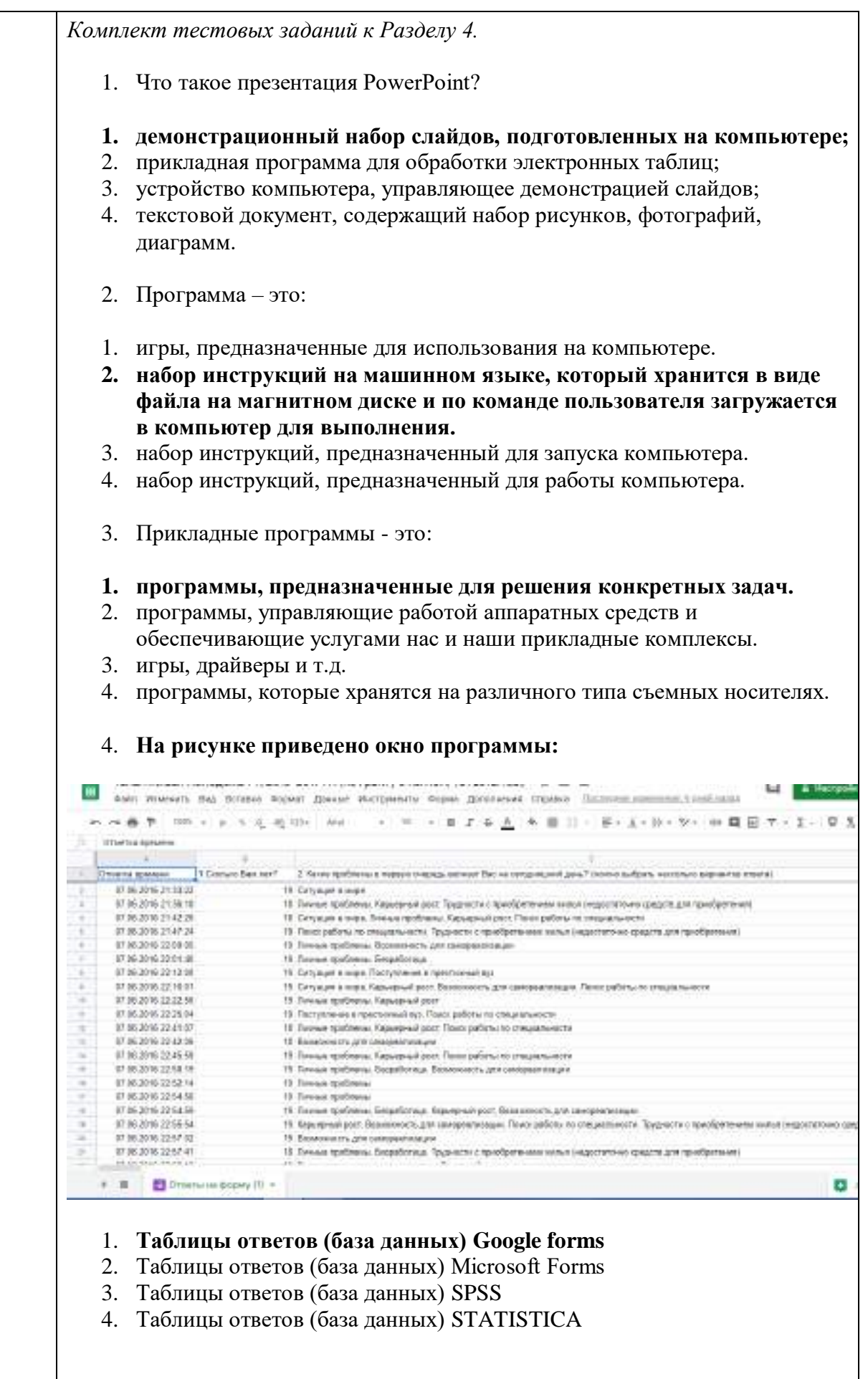

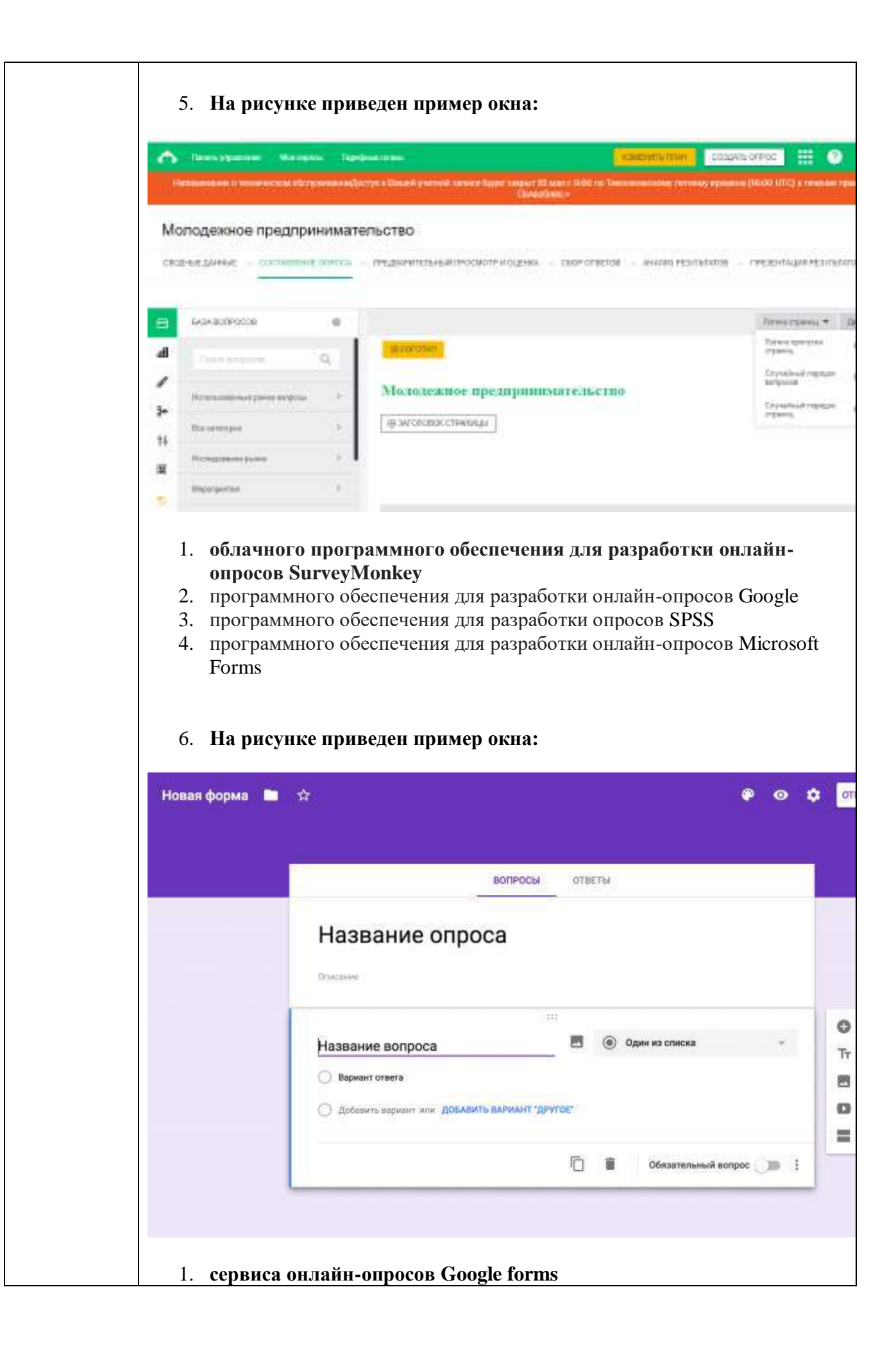

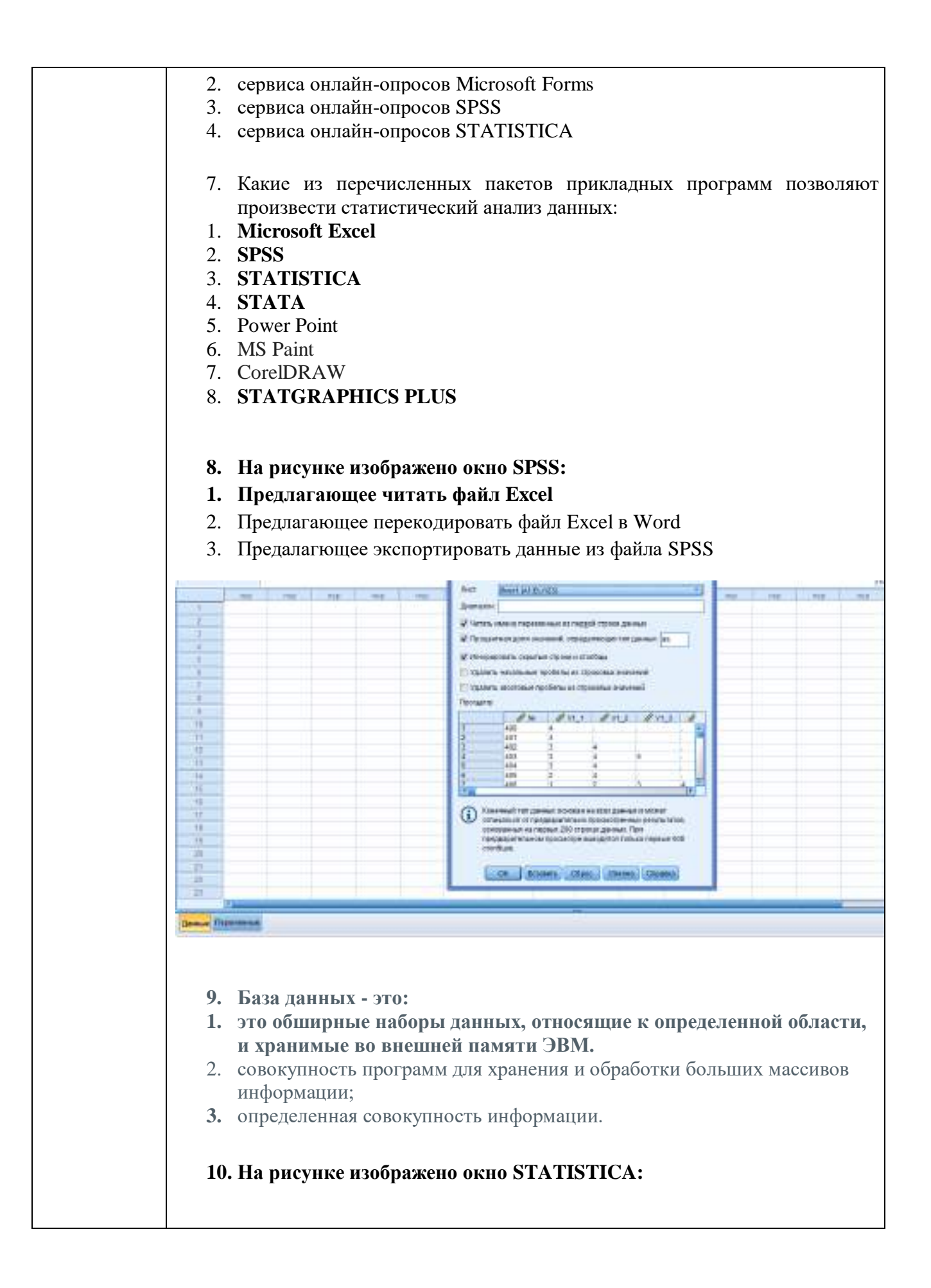

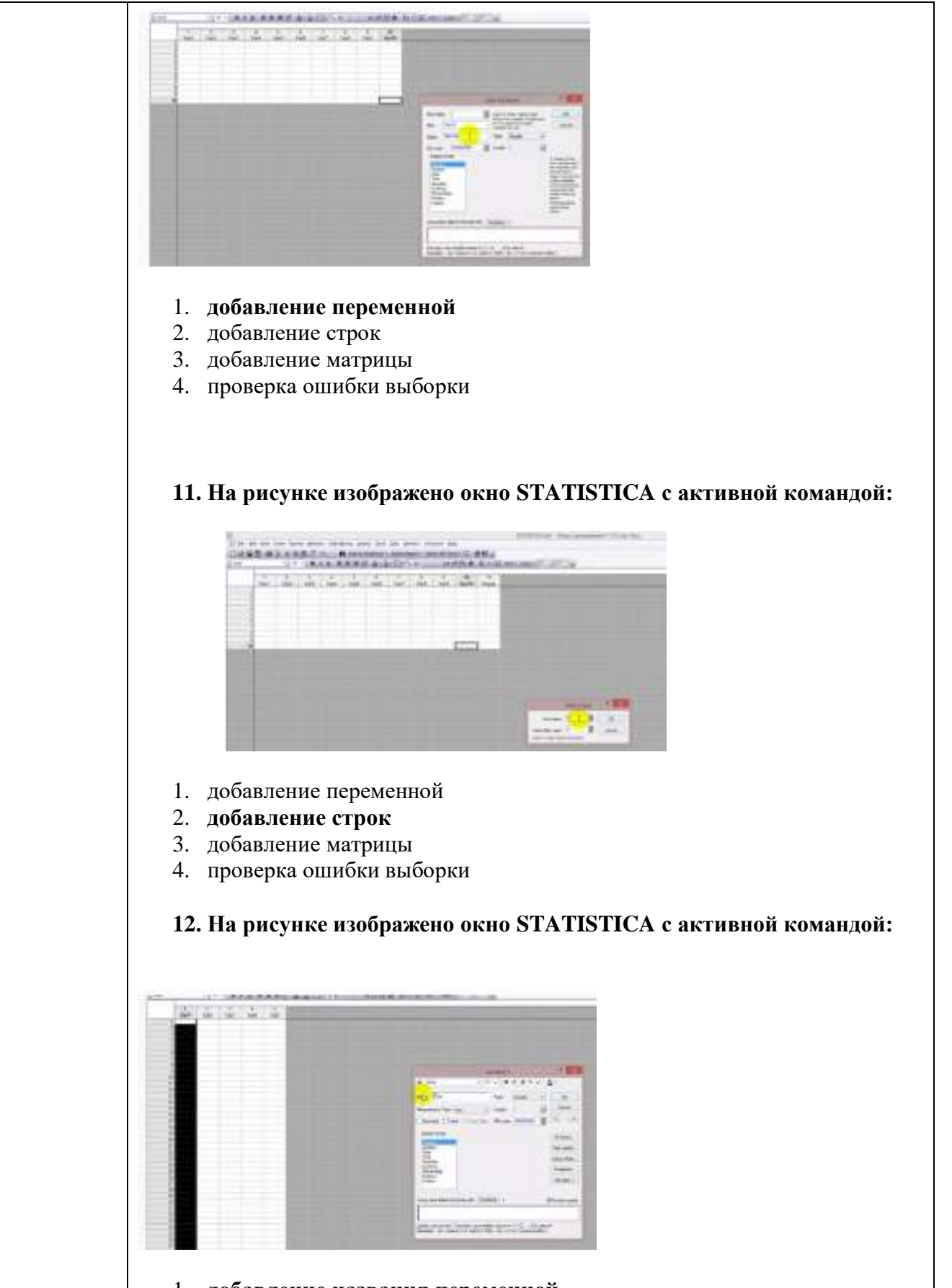

- 1. **добавление названия переменной**
- 2. добавление названия строк
- 3. проверка ошибки выборки
- 4. добавление названия данных

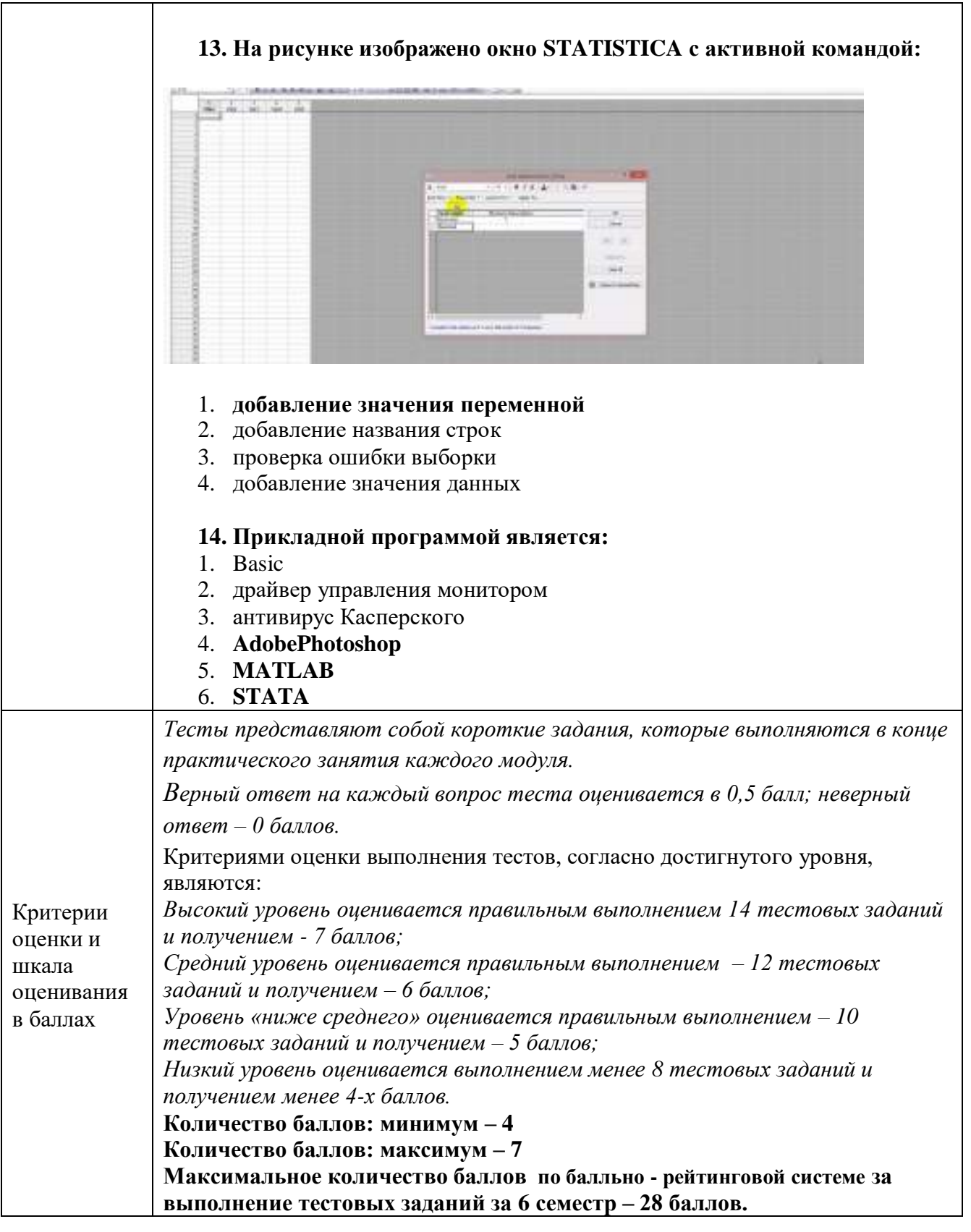

### **4. Оценочные материалы промежуточной аттестации**

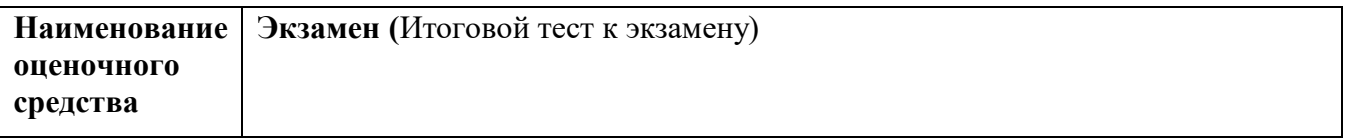

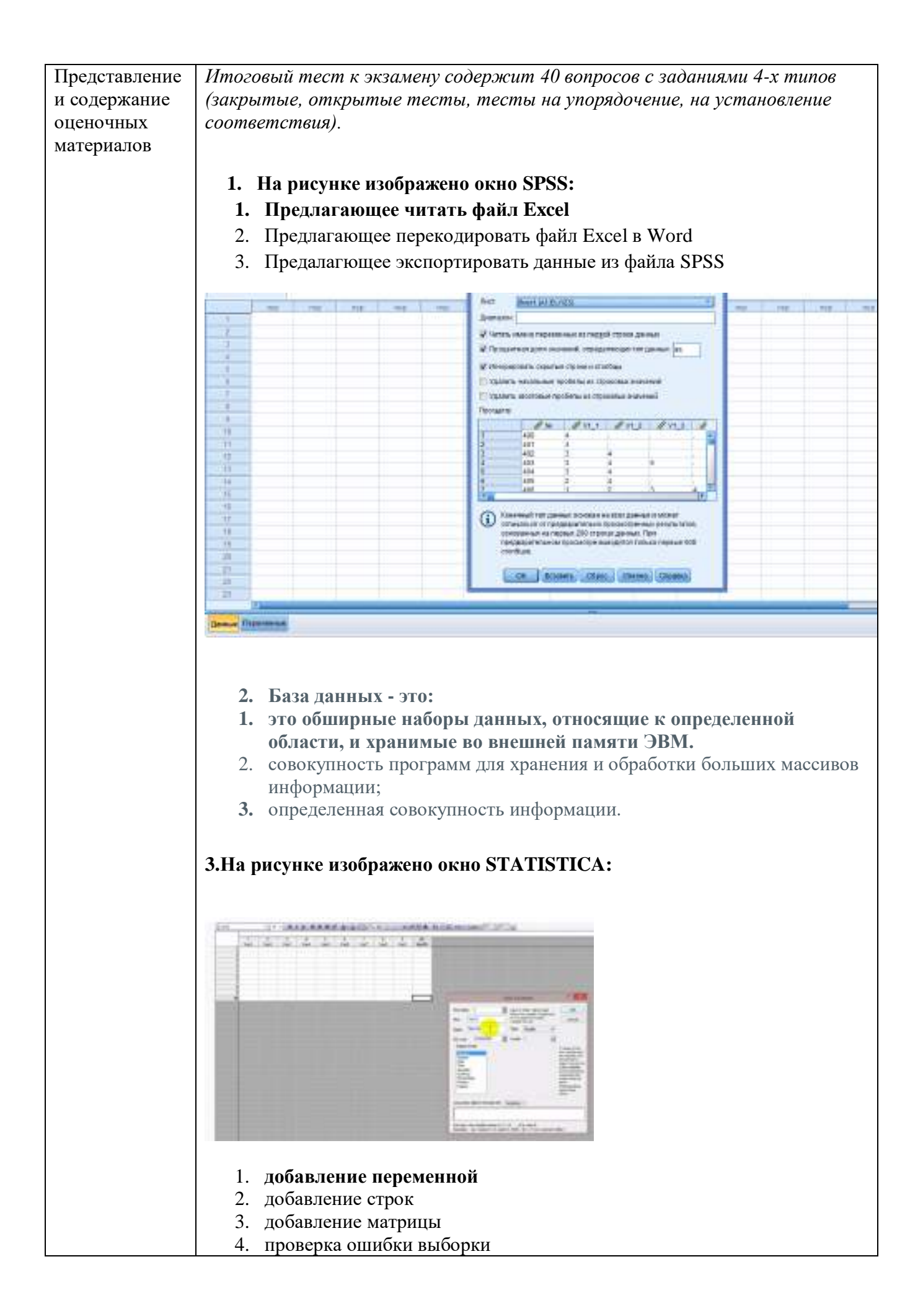

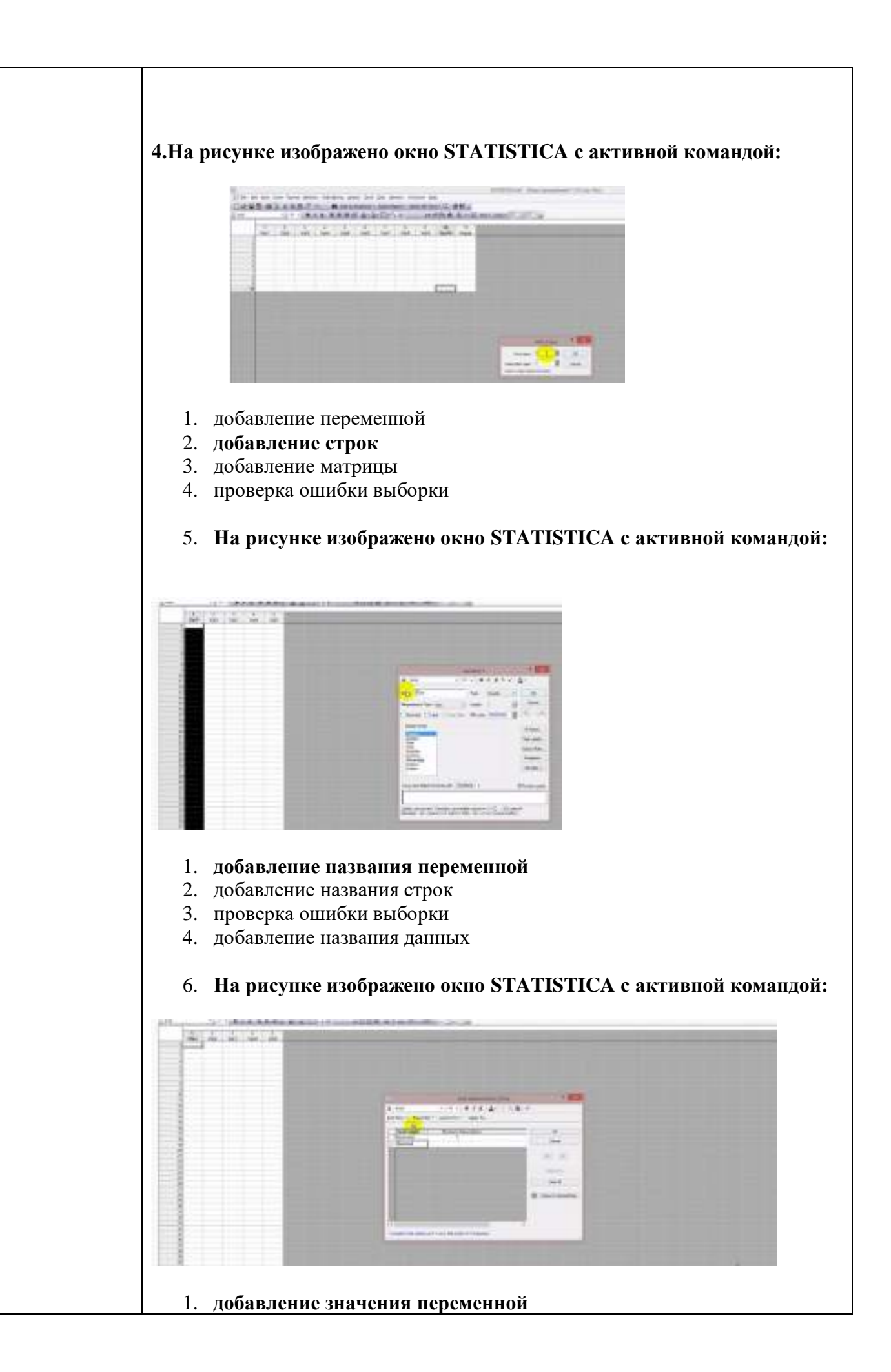

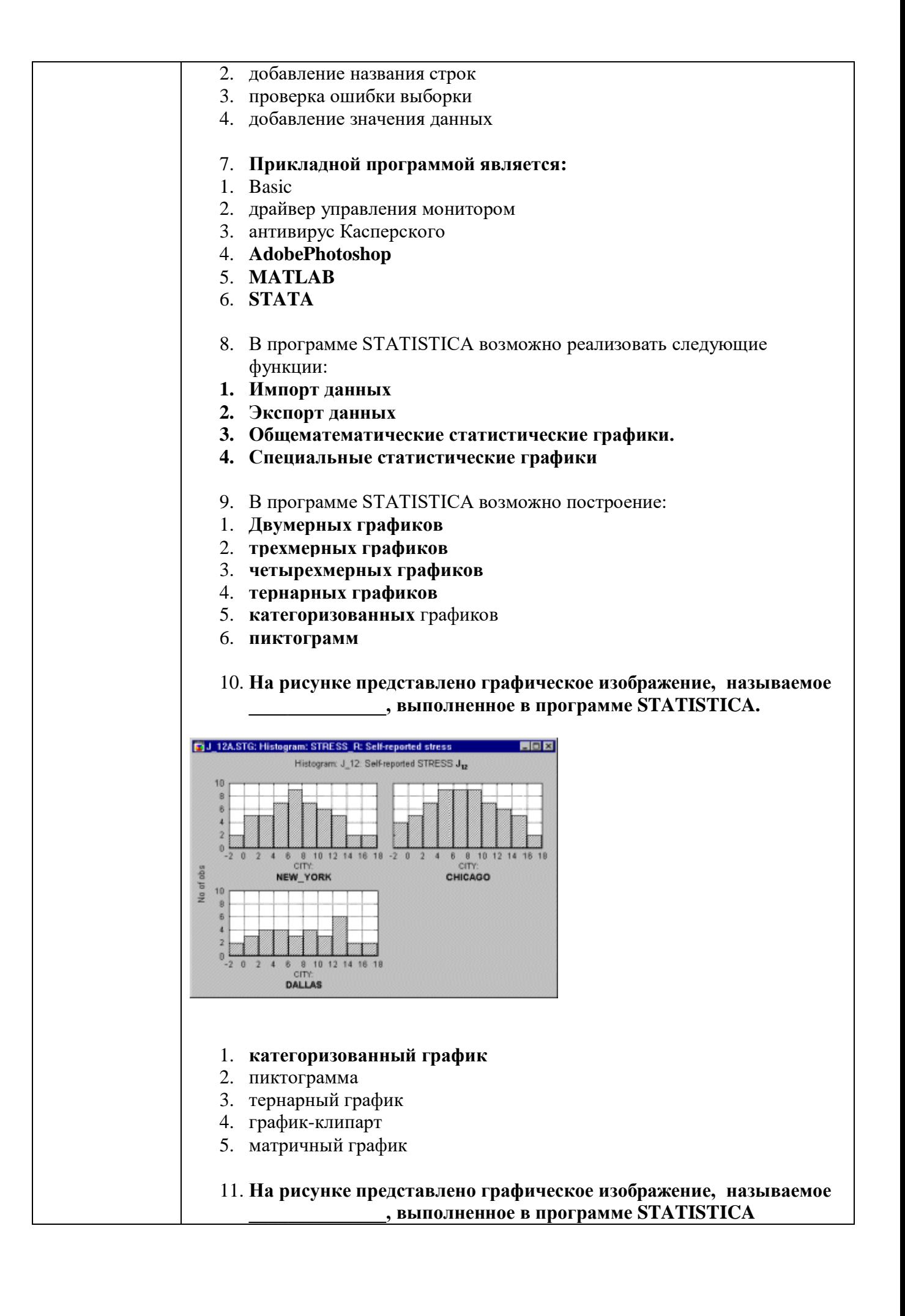

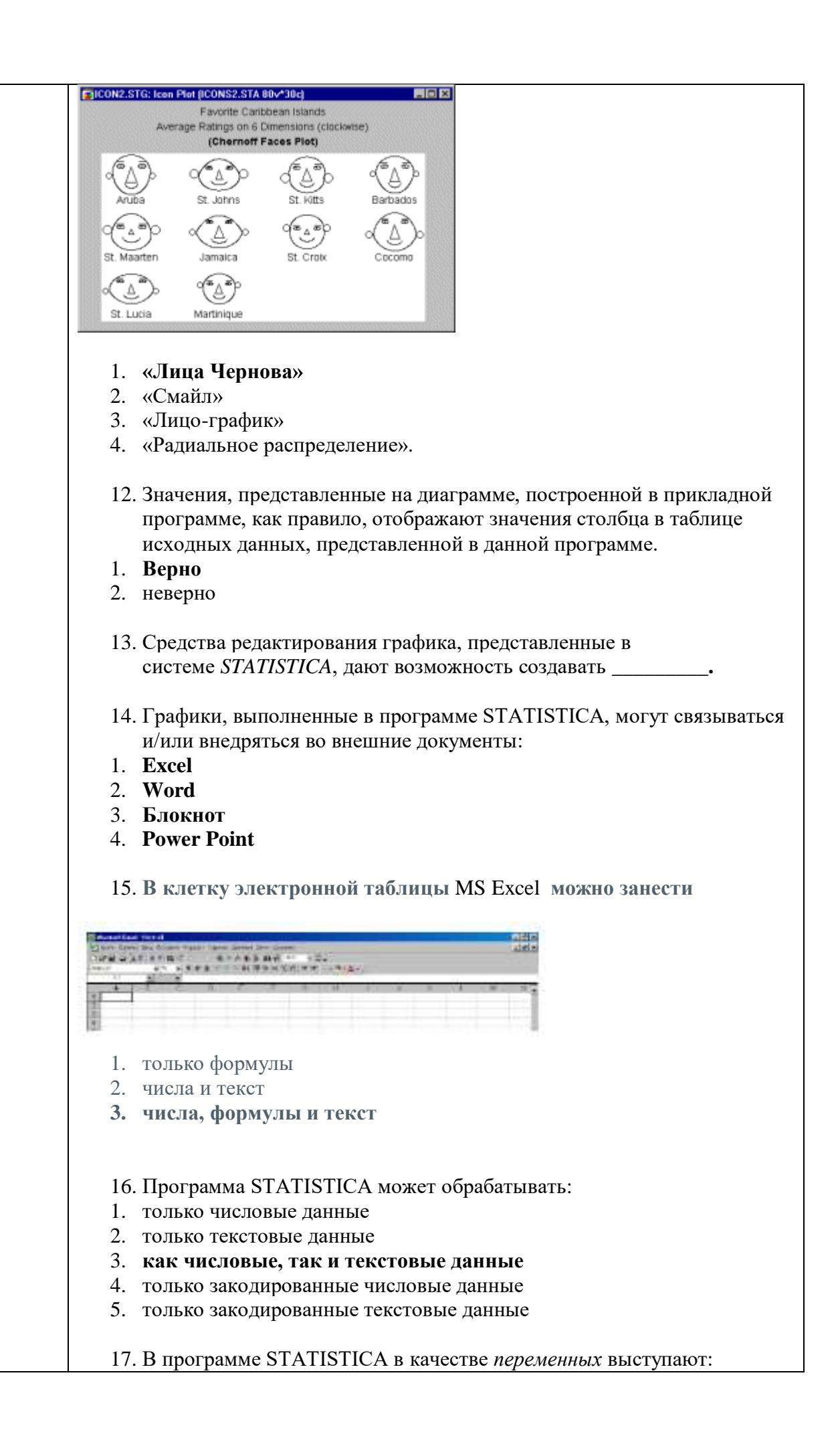

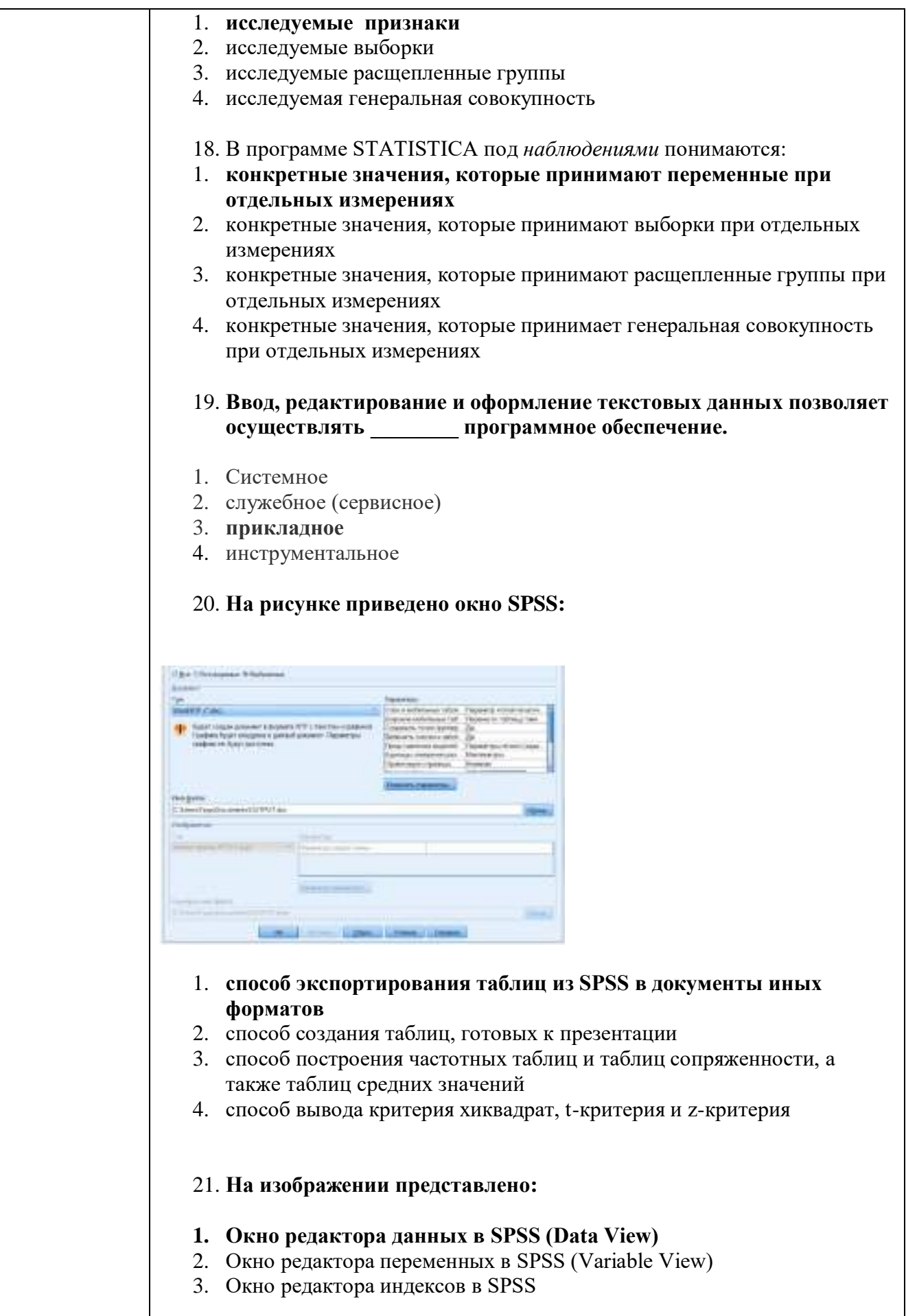

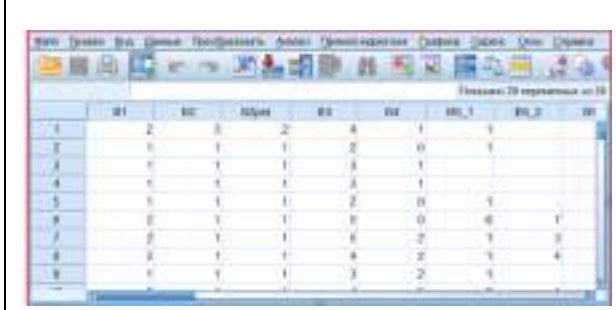

- 22. На изображении представлено:
- 1. Окно редактора данных в SPSS (Data View)
- 2. Окно редактора переменных в SPSS (Variable View)
- 3. Окно редактора индексов в SPSS

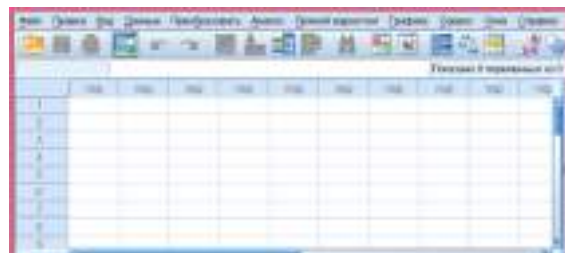

- 23. Статистическая совокупность это:
- 1. множество изучаемых разнородных объектов;
- 2. множество единиц изучаемого явления;
- 3. группа зафиксированных случайных событий.

24. Статистический показатель дает оценку свойства изучаемого явления:

- 1) количественную;
- 2) качественную;
- 3) количественную и качественную.
- 25. В MS Excel группу расположенных рядом и образующих прямоугольник ячеек можно назвать:
- 1. Листом
- 2. Диапазоном
- 3. Таблицей
- 4. Сегментом
- 5. Книгой
- 26. База данных это обширные наборы данных, относящие к определенной области, и хранимые во внешней памяти ЭВМ.
- 1. Верно
- 2. неверно
- 27. База данных это совокупность программ для хранения и обработки больших массивов информации; определенная совокупность информации.
- 1. Верно

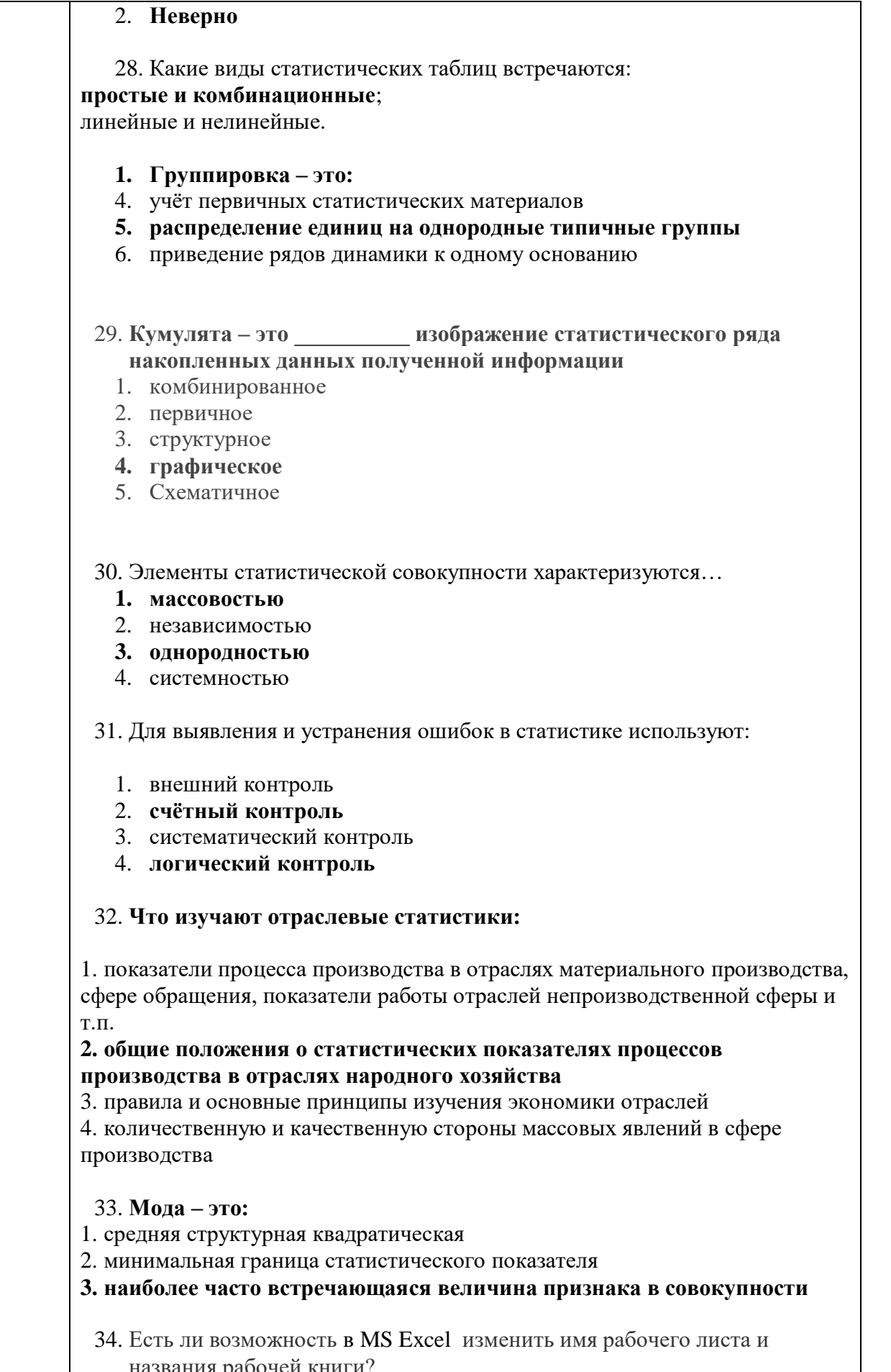

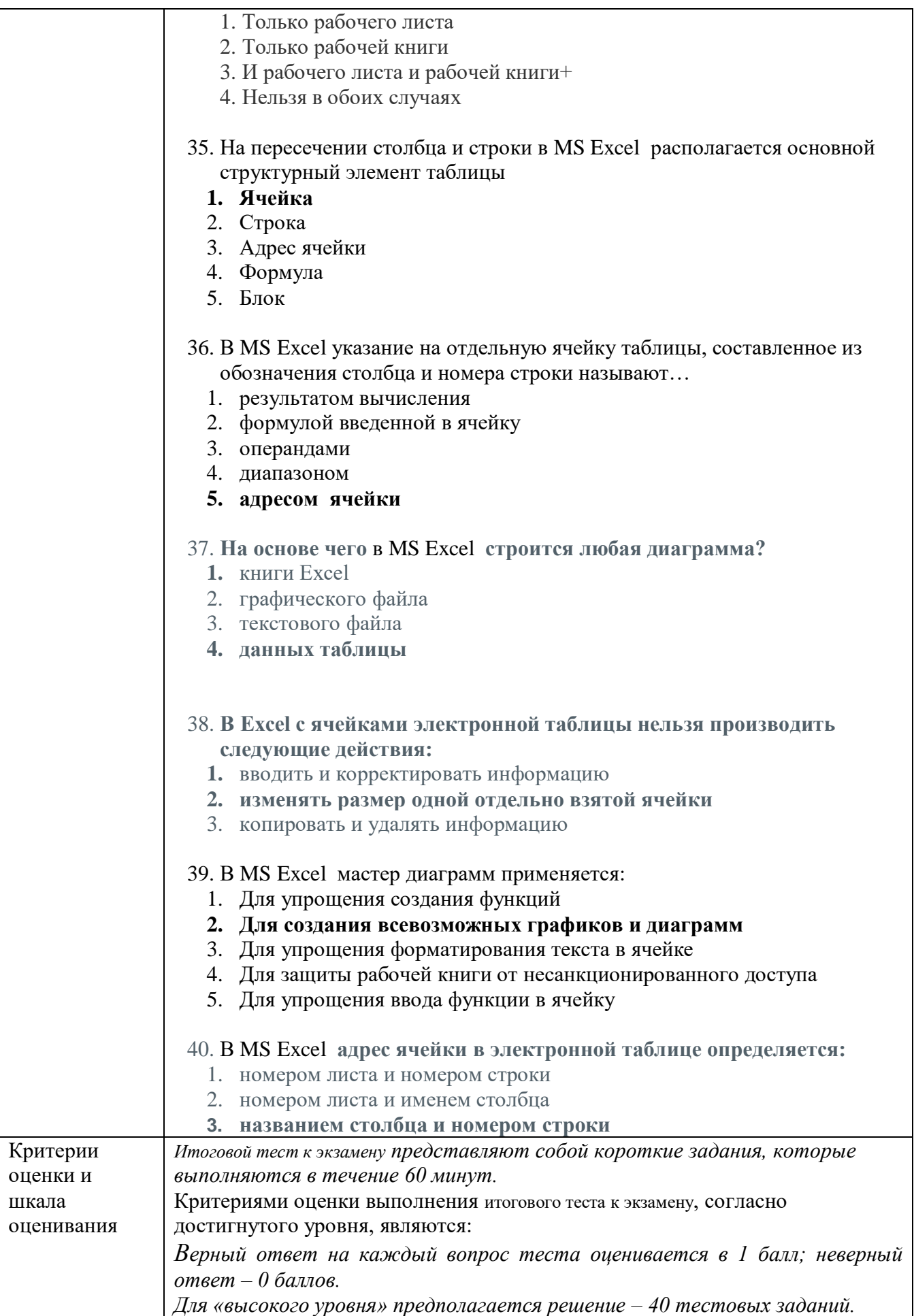

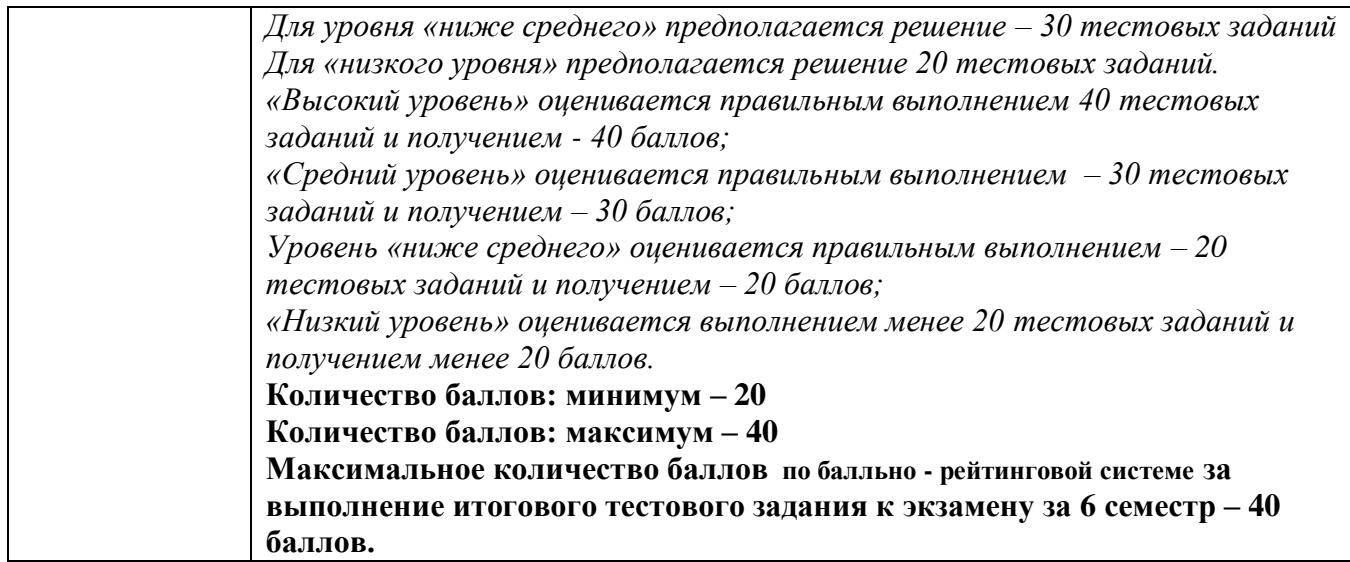